# **WfCommons**

Release 0.5-dev

## Quickstart

| 1                   | Supp | oort                            | 3  |  |  |
|---------------------|------|---------------------------------|----|--|--|
|                     | 1.1  | Installation                    | 3  |  |  |
|                     | 1.2  | The WfCommons Project           | 4  |  |  |
|                     | 1.3  | Parsing Workflow Execution Logs | 5  |  |  |
|                     | 1.4  | Analyzing Traces                | 6  |  |  |
|                     | 1.5  | Generating Workflows            | 8  |  |  |
|                     | 1.6  | User API Reference              | 11 |  |  |
|                     | 1.7  | Developer API Reference         | 35 |  |  |
| Python Module Index |      |                                 |    |  |  |
| In                  | dex  |                                 | 69 |  |  |

WfCommons is a community framework for enabling scientific workflow research and development. This Python package provides a collection of tools for:

- Analyzing traces of actual workflow executions;
- Producing recipes structures for creating workflow recipes for workflow generation; and
- Generating synthetic realistic workflow traces.

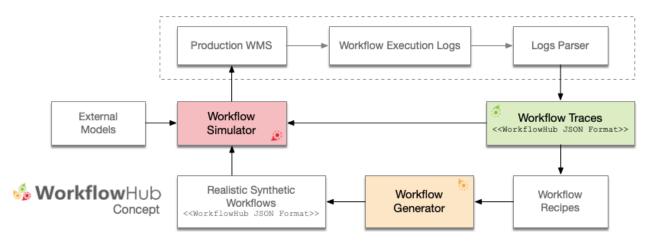

Fig. 1: The WfCommons conceptual architecture.

Quickstart 1

2 Quickstart

## CHAPTER 1

Support

The source code for this WfCommons's Python package is available on GitHub. Our preferred channel to report a bug or request a feature is via WfCommons's Github Issues Track.

You can also reach the WfCommons team via our support email: support@wfcommons.org.

### 1.1 Installation

WfCommons is available on PyPI. WfCommons requires Python3.6+ and has been tested on Linux and macOS.

### 1.1.1 Requirements

### Graphviz

WfCommons uses pygraphviz and thus needs the graphviz package installed (version 2.16 or later). You can install graphviz easily on Linux with your favorite package manager, for example for Debian-based distributions:

```
$ sudo apt-get install graphviz libgraphviz-dev
```

and for RedHat-based distributions:

```
$ sudo yum install python-devel graphviz-devel
```

On macOS you can use the brew package manager:

```
$ brew install graphviz
```

### 1.1.2 Installation using pip

While pip can be used to install WfCommons, we suggest the following approach for reliable installation when many Python environments are available:

```
$ python3 -m pip install workflowhub
```

### 1.1.3 Retrieving the latest unstable version

If you want to use the latest WfCommons unstable version, that will contain brand new features (but also contain bugs as the stabilization work is still underway), you may consider retrieving the latest unstable version.

Cloning from WfCommons's GitHub repository:

```
$ git clone https://github.com/wfcommons/wfcommons
$ cd wfcommons
$ pip install .
```

## 1.2 The WfCommons Project

4

The WfCommons project is a community framework for enabling scientific workflow research and development by providing foundational tools for analyzing workflow execution traces, and generating synthetic, yet realistic, workflow traces that can be used to develop new techniques, algorithms and systems that can overcome the challenges of efficient and robust execution of ever larger workflows on increasingly complex distributed infrastructures. The figure below shows an overview of the workflow research life cycle process that integrates the three axis of the WfCommons project:

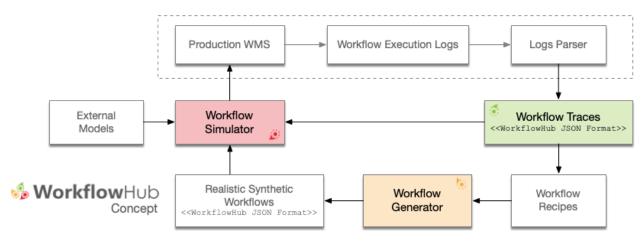

Fig. 1: The WfCommons conceptual architecture.

The *first axis* (**Workflow Traces**) of the WfCommons project targets the collection and curation of open access production workflow executions from various scientific applications shared in a common trace format (i.e., *The WfCommons JSON Format*). We keep a list of workflow execution traces in our project website.

The *second axis* (Workflow Generator) of the WfCommons project targets the generation of realistic synthetic workflow traces based on workflow execution profiles extracted from execution traces. We are constantly seeking for additional workflow execution traces for refining or developing new workflow recipes for the WfCommons's workflow generator.

The *third axis* (Workflow Simulator) of the WfCommons project fosters the use of simulation for the development, evaluation, and verification of scheduling and resource provisioning algorithms (e.g., multi-objective function optimization, etc.), evaluation of current and emerging computing platforms (e.g., clouds, IoT, extreme scale, etc.), among others. We keep a list of open source workflow management systems simulators and simulation frameworks that provide support for the WfCommons JSON format in our project website.

This Python package provides a collection of tools for:

- Analyzing traces of actual workflow executions;
- Producing recipes structures for creating workflow recipes for workflow generation; and
- Generating synthetic realistic workflow traces.

### 1.2.1 The WfCommons JSON Format

The WfCommons project uses a common format for representing workflow execution traces and generated synthetic workflows traces, so that workflow simulators and simulation frameworks (that provide support for WfCommons format) can use such traces interchangeably. This common format uses a JSON specification available in the WfCommons JSON schema GitHub repository. The current version of the WfCommons Python package uses the schema version 1.0. The schema GitHub repository provides detailed explanation of the WfCommons JSON format (including required fields), and also a validator script for verifying the compatibility of traces.

### 1.3 Parsing Workflow Execution Logs

The most common way for obtaining traces from actual workflow executions is to parse execution logs. As part of the WfCommons project, we are constantly developing parsers for commonly used workflow management systems.

Each parser class is derived from the abstract LogsParser class. Thus, each parser provides a build\_workflow() method.

### 1.3.1 Makeflow

Makeflow is a workflow system for executing large complex workflows on clusters, clouds, and grids. The Makeflow language is similar to traditional Make, so if you can write a Makefle, then you can write a Makeflow. A workflow can be just a few commands chained together, or it can be a complex application consisting of thousands of tasks. It can have an arbitrary DAG structure and is not limited to specific patterns. Makeflow is used on a daily basis to execute complex scientific applications in fields such as data mining, high energy physics, image processing, and bioinformatics. It has run on campus clusters, the Open Science Grid, NSF XSEDE machines, NCSA Blue Waters, and Amazon Web Services. Makeflow logs provide time-stamped event traces from these executions. The following example shows the analysis of Makeflow execution logs, stored in a local folder (execution dir), for a workflow execution using the MakeflowLogsParser class:

(continues on next page)

(continued from previous page)

```
# writing the workflow trace to a JSON file
workflow.write_json('workflow.json')
```

**Note:** The MakeflowLogsParser class requires that Makeflow workflows to run with the Resource Monitor tool (e.g., execute the workflow using the --monitor=logs).

### 1.3.2 Pegasus WMS

Pegasus is being used in production to execute workflows for dozens of high-profile applications in a wide range of scientific domains. Pegasus provides the necessary abstractions for scientists to create workflows and allows for transparent execution of these workflows on a range of compute platforms including clusters, clouds, and national cyberinfrastructures. Workflow execution with Pegasus includes data management, monitoring, and failure handling, and is managed by HTCondor DAGMan. Individual workflow tasks are managed by a workload management framework, HTCondor, which supervises task executions on local and remote resources. Pegasus logs provide time-stamped event traces from these executions. The following example shows the analysis of Pegasus execution logs, stored in a local folder (submit dir), for a workflow execution using the <code>PegasusLogsParser</code> class:

**Warning:** By default, the *PegasusLogsParser* class assumes that the submit dir is from a Pegasus execution with **version 5.0** or later. To enable parsing of Pegasus execution logs from version 4.9 or earlier, the option legacy=True should be used.

### 1.4 Analyzing Traces

Workflow execution traces have been widely used to profile and characterize workflow executions, and to build distributions of workflow execution behaviors, which are used to evaluate methods and techniques in simulation or in real conditions.

The first axis of the WfCommons project targets the analysis of actual workflow execution traces (i.e., the workflow execution profile data and characterizations) in order to build **recipes** of workflow applications. These recipes contain the necessary information for generating synthetic, yet realistic, workflow traces that resemble the structure and distribution of the original workflow executions.

A list of workflow execution traces that are compatible with *The WfCommons JSON Format* is kept constantly updated in our project website.

### 1.4.1 Workflow Execution Traces

A workflow execution trace represents an actual execution of a scientific workflow on a distributed platform (e.g., clouds, grids, HPC, etc.). In the WfCommons project, a trace is represented in a JSON file following the schema described in *The WfCommons JSON Format* section. This Python package provides a *trace loader* tool for importing workflow execution traces for analysis. For instance, the code snippet below shows how a trace can be loaded using the *Trace* class:

```
from wfcommons import Trace
trace = Trace(input_trace='/path/to/trace/file.json')
```

The Trace class provides a number of methods for interacting with the workflow trace, including:

- draw(): produces an image or a pdf file representing the trace.
- leaves (): gets the leaves of the workflow (i.e., the tasks without any successors).
- roots (): gets the roots of the workflow (i.e., the tasks without any predecessors).
- write\_dot(): writes a dot file of the trace.

### 1.4.2 The Trace Analyzer

The *TraceAnalyzer* class provides a number of tools for analyzing collection of workflow execution traces. The goal of the *TraceAnalyzer* is to perform analyzes of one or multiple workflow execution traces, and build summaries of the analyzes per workflow' task type prefix.

**Note:** Although any workflow execution trace represented as a *Trace* object (i.e., compatible with *The WfCommons JSON Format*) can be appended to the *TraceAnalyzer*, we strongly recommend that only traces of a single workflow application type be appended to an analyzer object. You may though create several analyzer objects per workflow application.

The append\_trace() method allows you to include traces for analysis. The build\_summary() method processes all appended traces. The method applies probability distributions fitting to a series of data to find the best (i.e., minimizes the mean square error) probability distribution that represents the analyzed data. The method returns a summary of the analysis of traces in the form of a Python dictionary object in which keys are task prefixes (provided when invoking the method) and values describe the best probability distribution fit for tasks' runtime, and input and output data file sizes. The code excerpt below shows an example of an analysis summary showing the best fit probability distribution for runtime of the individuals tasks (1000Genome workflow):

Workflow analysis summaries can then be used to develop *Workflow Recipes*, in which themselves are used to *generate* realistic synthetic workflow traces.

Probability distribution fits can also be plotted by using the  $generate\_fit\_plots()$  or  $generate\_all\_fit\_plots()$  methods – plots will be saved as png files.

### 1.4.3 Examples

The following example shows the analysis of a set of traces, stored in a local folder, of a Seismology workflow. In this example, we seek for finding the best probability distribution fitting for task *prefixes* of the Seismology workflow (sGllterDecon, and wrapper\_siftSTFByMisfit), and generate all fit plots (runtime, and input and output files) into the fits folder using seismology as a prefix for each generated plot:

```
from wfcommons import Trace, TraceAnalyzer
from os import listdir
from os.path import isfile, join
# obtaining list of trace files in the folder
TRACES_PATH = "/Path/to/some/trace/folder/"
trace_files = [f for f in listdir(TRACES_PATH) if isfile(join(TRACES_PATH, f))]
# creating the trace analyzer object
analyzer = TraceAnalyzer()
# appending trace files to the trace analyzer
for trace_file in trace_files:
   trace = Trace(input_trace=TRACES_PATH + trace_file)
   analyzer.append_trace(trace)
# list of workflow task name prefixes to be analyzed in each trace
workflow_tasks = ['sG1IterDecon', 'wrapper_siftSTFByMisfit']
# building the trace summary
traces_summary = analyzer.build_summary(workflow_tasks, include_raw_data=True)
# generating all fit plots (runtime, and input and output files)
analyzer.generate_all_fit_plots(outfile_prefix='fits/seismology')
```

## 1.5 Generating Workflows

The second axis of the WfCommons project targets the generation of realistic synthetic workflow traces with a variety of characteristics. The <code>WorkflowGenerator</code> class uses recipes of workflows (as described in <code>Analyzing Traces</code>) for creating many different synthetic workflows based on distributions of workflow task runtime, and input and output file sizes. The resulting workflows are represented in the WfCommons JSON format, which is already supported by simulation frameworks such as WRENCH.

### 1.5.1 Workflow Recipes

The WfCommons package provides a number of *workflow recipes* for generating realistic synthetic workflow traces. Each recipe may provide their own methods for instantiating a *WorkflowRecipe* object depending on the properties that define the structure of the actual workflow. For instance, the code snippet below shows how to instantiate a recipe of the Epigenomics and 1000Genome workflows:

All workflow recipes also provide a common method (from\_num\_tasks) for instantiating a WorkflowRecipe object as follows:

```
from wfcommons.generator import EpigenomicsRecipe, GenomeRecipe

# creating an Epigenomics workflow recipe
epigenomics_recipe = EpigenomicsRecipe.from_num_tasks(num_tasks=9)

# creating a 1000Genome workflow recipe
genome_recipe = GenomeRecipe.from_num_tasks(num_tasks=5)
```

Note that num\_tasks defines the upper bound for the total number of tasks in the workflow, and that each workflow recipe may define different lower bound values so that the workflow structure is guaranteed. Please, refer to the documentation of each workflow recipe for the lower bound values.

The current list of available workflow recipes include:

- BLASTRecipe: from wfcommons.generator import BLASTRecipe
- BWARecipe: from wfcommons.generator import BWARecipe
- CyclesRecipe: from wfcommons.generator import CyclesRecipe
- EpigenomicsRecipe: from wfcommons.generator import EpigenomicsRecipe
- GenomeRecipe: from wfcommons.generator import GenomeRecipe
- MontageRecipe: from wfcommons.generator import MontageRecipe
- SeismologyRecipe: from wfcommons.generator import SeismologyRecipe
- SoyKBRecipe: from wfcommons.generator import SoyKBRecipe
- SRASearchRecipe: from wfcommons.generator import SRASearchRecipe

### Increasing/Reducing Runtime and File Sizes

Workflow recipes also allow the generation of synthetic workflows with increased/reduced runtimes and/or files sizes determined by a factor provided by the user:

- runtime\_factor: The factor of which tasks runtime will be increased/decreased.
- input\_file\_size\_factor: The factor of which tasks input files size will be increased/decreased.
- output\_file\_size\_factor: The factor of which tasks output files size will be increased/decreased.

The following example shows how to create a Seismology workflow recipe in which task runtime is increased by 10%, input files by 50%, and output files reduced by 20%:

### 1.5.2 The Workflow Generator

Synthetic workflow traces are generated using the *WorkflowGenerator* class. This class takes as input a *WorkflowRecipe* object (see above), and provides two methods for generating synthetic workflow traces:

- build\_workflow(): generates a single synthetic workflow trace based on the workflow recipe used to instantiate the generator.
- build\_workflows (): generates a number of synthetic workflow traces based on the workflow recipe used to instantiate the generator.

The build methods use the workflow recipe for generating realistic synthetic workflow traces, in which the workflow structure follows workflow composition rules defined in the workflow recipe, and tasks runtime, and input and output data sizes are generated according to distributions obtained from actual workflow execution traces (see *Analyzing Traces*).

Each generated trace is a represented as a *Workflow* object (which in itself is an extension of the NetworkX DiGraph class). The *Workflow* class provides two methods for writing the generated workflow trace into files:

- write dot(): write a DOT file of a workflow trace.
- write\_json(): write a JSON file of a workflow trace.

### 1.5.3 Examples

The following example generates a *Seismology* synthetic workflow trace based on the number of pair of signals to estimate earthquake STFs (num\_pairs), builds a synthetic workflow trace, and writes the synthetic trace to a JSON file.

```
from wfcommons import WorkflowGenerator
from wfcommons.generator import SeismologyRecipe

# creating a Seismology workflow recipe based on the number
# of pair of signals to estimate earthquake STFs
recipe = SeismologyRecipe.from_num_pairs(num_pairs=10)

# creating an instance of the workflow generator with the
# Seismology workflow recipe
generator = WorkflowGenerator(recipe)

# generating a synthetic workflow trace of the Seismology workflow
workflow = generator.build_workflow()

# writing the synthetic workflow trace into a JSON file
workflow.write_json('seismology-workflow.json')
```

The example below generates a number of *Cycles* (agroecosystem) synthetic workflow traces based on the upper bound number of tasks allowed per workflow.

```
from wfcommons import WorkflowGenerator
from wfcommons.generator import CyclesRecipe

# creating a Cycles workflow recipe based on the number of tasks per workflow
recipe = CyclesRecipe.from_num_tasks(num_tasks=1000)

# creating an instance of the workflow generator with the
# Cycles workflow recipe
generator = WorkflowGenerator(recipe)

# generating 10 synthetic workflow traces of the Cycles workflow
workflows_list = generator.build_workflows(num_workflows=10)

# writing each synthetic workflow trace into a JSON file
count = 1
for workflow in workflows_list:
    workflow.write_json('cycles-workflow-{:02}.json'.format(count))
    count += 1
```

### 1.6 User API Reference

The user API reference targets users who want to use WfCommons Python package for analyzing traces or generating realistic synthetic workflow traces, using existing workflow recipes already implemented in this Python package. Users are NOT expected to develop new *workflow recipes*.

class wfcommons.common.file.File(name: str, size: int, link: wfcommons.common.file.FileLink,

### 1.6.1 wfcommons.common

### wfcommons.common.file

```
Bases: object

Representation of a file.

Parameters

• name (str) - The name of the file.

• size (int) - File size in KB.

• link (FileLink) - Type of file link.

• logger (Logger) - The logger where to log information/warning or errors.

as_dict() → Dict[KT, VT]

A JSON representation of the file.

Returns A JSON object representation of the file.

Return type Dict
```

```
1.6. User API Reference
```

Type of file link.

INPUT = 'input'

class wfcommons.common.file.FileLink
 Bases: wfcommons.utils.NoValue

```
OUTPUT = 'output'
```

#### wfcommons.common.task

```
class wfcommons.common.task.Task (name: str, task_type: wfcommons.common.task.TaskType, runtime: float, cores: int, machine: Optional[wfcommons.common.machine.Machine] = None, args: List[str] = [], avg_cpu: Optional[float] = None, bytes_read: Optional[int] = None, bytes_written: Optional[int] = None, memory: Optional[int] = None, energy: Optional[int] = None, avg_power: Optional[float] = None, priority: Optional[int] = None, files: List[wfcommons.common.file.File] = [], logger: Optional[logging.Logger] = None)
```

Bases: object

Representation of a task.

### **Parameters**

- name (str) The name of the task.
- task\_type (TaskType) The type of the task.
- runtime (float) Task runtime in seconds.
- **cores** (*int*) Number of cores required by the task.
- machine (Machine) Machine on which is the task has been executed.
- **args** (List[str]) List of task arguments.
- avg\_cpu (float) Average CPU utilization in %.
- **bytes\_read** (*int*) Total bytes read in KB.
- bytes\_written (int) Total bytes written in KB.
- memory (int) Memory (resident set) size of the process in KB.
- **energy** (*int*) Total energy consumption in kWh.
- avg\_power (float) Average power consumption in W.
- **priority** (*int*) Task priority.
- **files** (*List* [File]) List of input/output files used by the task.
- **logger** (*Logger*) The logger where to log information/warning or errors.

```
as dict() \rightarrow Dict[KT, VT]
```

A JSON representation of the task.

**Returns** A JSON object representation of the task.

### Return type Dict

```
class wfcommons.common.task.TaskType
    Bases: wfcommons.utils.NoValue
    Task type.
    AUXILIARY = 'auxiliary'
    COMPUTE = 'compute'
    TRANSFER = 'transfer'
```

### wfcommons.common.machine

```
class wfcommons.common.machine.Machine (name: str, cpu: Dict[str, Union[int, str]], system: Optional[wfcommons.common.machine.MachineSystem] = None, architecture: Optional[str] = None, memory: Optional[int] = None, release: Optional[str] = None, hashcode: Optional[str] = None, logger: Optional[logging.Logger] = None)
```

Bases: object

Representation of one compute machine.

### **Parameters**

- name (str) Machine node name.
- **cpu** (Dict[str, Union[int, str]]) A dictionary containing information about the CPU specification. Must at least contains two fields: *count* (number of CPU cores) and speed (CPU speed of each core in MHz).

```
cpu = {
    'count': 48,
    'speed': 1200
}
```

- system (MachineSystem) Machine system (linux, macos, windows).
- architecture (str) Machine architecture (e.g., x86\_64, ppc).
- **memory** (*int*) Total machine's RAM memory in KB.
- release (str) Machine release.
- hashcode (str) MD5 Hashcode for the Machine.
- **logger** (*Logger*) The logger where to log information/warning or errors.

```
\textbf{as\_dict}\:(\:)\:\to Dict[KT,VT]
```

A JSON representation of the machine.

**Returns** A JSON object representation of the machine.

### Return type Dict

```
class wfcommons.common.machine.MachineSystem
```

Bases: wfcommons.utils.NoValue

Machine system type.

```
LINUX = 'linux'
MACOS = 'macos'
WINDOWS = 'windows'
```

### wfcommons.common.workflow

Bases: networkx.classes.digraph.DiGraph

Representation of a workflow. The workflow representation is an extension of the NetworkX DiGraph class.

#### **Parameters**

- name (str) Workflow name.
- **description** (str) Workflow trace description.
- wms\_name (str) WMS name.
- wms\_version (str) WMS version.
- wms\_url (str) URL for the WMS website.
- **executed\_at** (str) Workflow start timestamp in the ISO 8601 format.
- makespan (int) Workflow makespan in seconds.

```
write_dot (dot_filename: str = None) \rightarrow None Write a dot file of the workflow trace.
```

**Parameters dot filename** (str) – DOT output file name.

```
write_json (json\_filename: Optional[str] = None) \rightarrow None Write a JSON file of the workflow trace.
```

**Parameters**  $json_filename(str) - JSON$  output file name.

### 1.6.2 wfcommons.trace

### wfcommons.trace.trace

```
class wfcommons.trace.trace.trace (input\_trace: str, schema\_file: Optional[str] = None, logger: Optional[logging.Logger] = None)
```

Bases: object

Representation of one execution of one workflow on a set of machines

```
Trace(input_trace = 'trace.json')
```

- input trace (str) The JSON trace.
- **schema\_file** (*str*) The path to the JSON schema that defines the trace. If no schema file is provided, it will look for a local copy of the WorkflowHub schema, and if not available it will fetch the latest schema from the WorkflowHub schema GitHub repository.
- **logger** (*Logger*) The logger where to log information/warning or errors.

```
draw (output: Optional[str] = None, extension: str = 'pdf') \rightarrow None Produce an image or a pdf file representing the trace.
```

### **Parameters**

- **output** (*str*) Name of the output file.
- extension Type of the file extension (pdf, png, or svg).

```
leaves() \rightarrow List[str]
```

Get the leaves of the workflow (i.e., the tasks without any successors).

**Returns** List of leaves

**Return type** List[str]

```
roots() \rightarrow List[str]
```

Get the roots of the workflow (i.e., the tasks without any predecessors).

**Returns** List of roots

**Return type** List[str]

 $write\_dot(output: Optional[str] = None) \rightarrow None$ 

Write a dot file of the trace.

**Parameters output** (str) – The output dot file name (optional).

### wfcommons.trace.trace analyzer

Bases: object

Set of tools for analyzing collections of traces.

**Parameters logger** (Logger) – The logger where to log information/warning or errors (optional).

 $append\_trace(trace: wfcommons.trace.trace.Trace) \rightarrow None$ 

Append a workflow trace object to the trace analyzer.

```
trace = Trace(input_trace = 'trace.json', schema = 'schema.json')
trace_analyzer = TraceAnalyzer()
trace_analyzer.append_trace(trace)
```

Parameters trace (Trace) - A workflow trace object.

 $\begin{tabular}{ll} \textbf{build\_summary} (\textit{tasks\_list: List[str], include\_raw\_data: Optional[bool] = True)} \rightarrow \textbf{Dict[str, Dict[str, Any]]} \\ \\ \textbf{Any} \end{tabular}$ 

Analyzes appended traces and produce a summary of the analysis per task prefix.

### **Parameters**

- **tasks\_list** (*List* [*str*]) List of workflow tasks prefix (e.g., mProject, sol2sanger, add\_replace)
- include\_raw\_data (bool) Whether to include the raw data in the trace summary.

**Returns** A summary of the analysis of traces in the form of a dictionary in which keys are task prefixes.

```
Return type Dict[str, Dict[str, Any]]
```

```
generate\_all\_fit\_plots(outfile\_prefix: Optional[str] = None) \rightarrow None
```

Produce fit plots as images for each entry of the summary analysis. For entries in which there are no distribution (i.e., constant value), no plot will be generated.

**Parameters** outfile\_prefix (str) – Prefix to be attached to each generated plot file name (optional).

```
\begin{tabular}{ll} \begin{tabular}{ll} \beg
```

Produce fit plots as images for each entry of a trace element generated by the summary analysis. For entries in which there are no distribution (i.e., constant value), no plot will be generated.

### **Parameters**

- **trace\_element** (TraceElement) Workflow element for which the fit plots will be generated.
- **outfile\_prefix** (*str*) Prefix to be attached to each generated plot file name (optional).

```
class wfcommons.trace.trace_analyzer.TraceElement
```

Bases: wfcommons.utils.NoValue

An enumeration.

```
INPUT = ('input', 'Input File Size (bytes)')
OUTPUT = ('output', 'Input File Size (bytes)')
RUNTIME = ('runtime', 'Runtime (s)')
```

### wfcommons.trace.logs.makeflow

 $Bases: \verb|wfcommons.trace.logs.abstract_logs_parser.LogsParser|\\$ 

Parse Makeflow submit directory to generate workflow trace.

### **Parameters**

16

- **execution\_dir** (*str*) Makeflow workflow execution directory (contains .mf and .makeflowlog files).
- resource\_monitor\_logs\_dir (str) Resource Monitor log files directory.
- **description** (*str*) Workflow trace description.
- **logger** (*Logger*) The logger where to log information/warning or errors (optional).

```
build_workflow(workflow_name: Optional[str] = None) \rightarrow wfcom-
```

mons.common.workflow.Workflow Create workflow trace based on the workflow execution logs.

**Parameters workflow\_name** (str) – The workflow name.

Returns A workflow trace object.

### Return type Workflow

### wfcommons.trace.logs.pegasus

```
class wfcommons.trace.logs.pegasus.PegasusLogsParser(submit_dir: str, description:
                                                                  Optional[str] = None, ig-
                                                                  nore_auxiliary: Optional[bool]
                                                                  = True, legacy: Optional[bool]
                                                                      False,
                                                                              logger:
                                                                  tional[logging.Logger]
```

Bases: wfcommons.trace.logs.abstract\_logs\_parser.LogsParser

Parse Pegasus submit directory to generate workflow trace.

#### **Parameters**

- **submit\_dir** (str) Pegasus submit directory.
- **legacy** (bool) Whether the submit directory is from a Pegasus 4.x version.
- **description** (*str*) Workflow trace description.
- ignore\_auxiliary (bool) Ignore auxiliary jobs.
- **logger** (*Logger*) The logger where to log information/warning or errors (optional).

build\_workflow (workflow\_name: Optional[str] None) wfcommons.common.workflow.Workflow Create workflow trace based on the workflow execution logs.

**Parameters workflow\_name** (str) – The workflow name.

**Returns** A workflow trace object.

Return type Workflow

### 1.6.3 wfcommons.generator

### wfcommons.generator.generator

```
class wfcommons.generator.generator.WorkflowGenerator(workflow_recipe:
                                                                                      wfcom-
                                                                   mons.generator.workflow.abstract_recipe.WorkflowRed
                                                                   logger:
                                                                                         Op-
                                                                   tional[logging.Logger]
                                                                   None)
```

Bases: object

A generator of synthetic workflow traces based on workflow recipes obtained from the analysis of real workflow execution traces.

### **Parameters**

- workflow\_recipe (WorkflowRecipe) The workflow recipe to be used for this generator.
- **logger** (*Logger*) The logger where to log information/warning or errors (optional).

build\_workflow (workflow\_name: Optional[str] None) mons.common.workflow.Workflow Generate a synthetic workflow trace based on the workflow recipe used to instantiate the generator. **Parameters workflow\_name** (str) – The workflow name.

**Returns** A synthetic workflow trace object.

Return type Workflow

**build\_workflows** (num\_workflows: int) → List[wfcommons.common.workflow.Workflow] Generate a number of synthetic workflow traces based on the workflow recipe used to instantiate the generator.

**Parameters** num\_workflows (int) – The number of workflows to be generated.

**Returns** A list of synthetic workflow trace objects.

**Return type** List[Workflow]

### wfcommons.generator.workflow.blast\_recipe

```
class wfcommons.generator.workflow.blast_recipe.BLASTRecipe (num_subsample:
                                                                                 Optional[int]
                                                                                      data_footprint:
                                                                                 Optional[int] = 0,
                                                                                 num_tasks:
                                                                                                Op-
                                                                                 tional[int]
                                                                                                  5,
                                                                                 runtime_factor:
                                                                                 Optional[float]
                                                                                       1.0.
                                                                                                 in-
                                                                                 put_file_size_factor:
                                                                                 Optional[float]
                                                                                       1.0,
                                                                                put_file_size_factor:
                                                                                 Optional[float]
```

Bases: wfcommons.generator.workflow.abstract\_recipe.WorkflowRecipe

A BLAST workflow recipe class for creating synthetic workflow traces.

### **Parameters**

- num\_subsample (int) The number of subsample the reference file will be split.
- data\_footprint (int) The upper bound for the workflow total data footprint (in bytes).
- num\_tasks (int) The upper bound for the total number of tasks in the workflow.
- runtime\_factor (float) The factor of which tasks runtime will be increased/decreased.
- input\_file\_size\_factor (float) The factor of which tasks input files size will be increased/decreased.
- output\_file\_size\_factor (float) The factor of which tasks output files size will be increased/decreased.

**Parameters workflow\_name** (int) – The workflow name

**Returns** A synthetic workflow trace object.

### Return type Workflow

```
classmethod from_num_subsample (num_subsample: int, runtime_factor: Optional[float] = 1.0, input_file_size_factor: Optional[float] = 1.0, output_file_size_factor: Optional[float] = 1.0) \rightarrow wfcommons.generator.workflow.blast recipe.BLASTRecipe
```

Instantiate a BLAST workflow recipe that will generate synthetic workflows using the defined number of subsample.

### **Parameters**

- num\_subsample (int) The number of subsample the reference file will be split.
- runtime\_factor (float) The factor of which tasks runtime will be increased/decreased.
- input\_file\_size\_factor (float) The factor of which tasks input files size will be increased/decreased.
- output\_file\_size\_factor (float) The factor of which tasks output files size will be increased/decreased.

**Returns** A BLAST workflow recipe object that will generate synthetic workflows using the defined number of subsample.

### Return type BLASTRecipe

```
classmethod from_num_tasks (num\_tasks: int, runtime\_factor: Optional[float] = 1.0, input\_file\_size\_factor: Optional[float] = 1.0, out-put\_file\_size\_factor: Optional[float] = 1.0) \rightarrow wfcommons.generator.workflow.blast recipe.BLASTRecipe
```

Instantiate a BLAST workflow recipe that will generate synthetic workflows up to the total number of tasks provided.

#### **Parameters**

- num\_tasks (int) The upper bound for the total number of tasks in the workflow (at least 5).
- runtime\_factor (float) The factor of which tasks runtime will be increased/decreased.
- input\_file\_size\_factor (float) The factor of which tasks input files size will be increased/decreased.
- output\_file\_size\_factor (float) The factor of which tasks output files size will be increased/decreased.

**Returns** A BLAST workflow recipe object that will generate synthetic workflows up to the total number of tasks provided.

### Return type BLASTRecipe

### wfcommons.generator.workflow.bwa recipe

```
class wfcommons.generator.workflow.bwa_recipe.BWARecipe(num_subsample:
                                                                       Optional[int]
                                                                                             2,
                                                                       data_footprint:
                                                                                           Op-
                                                                       tional[int] = 0, num\_tasks:
                                                                       Optional[int]
                                                                                             5,
                                                                       runtime_factor:
                                                                                           Op-
                                                                       tional[float]
                                                                                           1.0,
                                                                       input_file_size_factor:
                                                                       Optional[float] =
                                                                                           1.0,
                                                                       output file size factor:
                                                                       Optional[float] = 1.0
     Bases: wfcommons.generator.workflow.abstract recipe.WorkflowRecipe
```

A BLAST workflow recipe class for creating synthetic workflow traces.

### **Parameters**

- num\_subsample (int) The number of subsample the reference file will be split.
- data\_footprint (int) The upper bound for the workflow total data footprint (in bytes).
- **num\_tasks** (*int*) The upper bound for the total number of tasks in the workflow.
- runtime\_factor (float) The factor of which tasks runtime will be increased/decreased.
- input\_file\_size\_factor (float) The factor of which tasks input files size will be increased/decreased.
- output\_file\_size\_factor (float) The factor of which tasks output files size will be increased/decreased.

**Parameters workflow\_name** (int) – The workflow name

**Returns** A synthetic workflow trace object.

Return type Workflow

```
classmethod from_num_subsample (num_subsample: int, runtime_factor: Optional[float] = 1.0, input_file_size_factor: Optional[float] = 1.0, output_file_size_factor: Optional[float] = 1.0) \rightarrow wfcommons.generator.workflow.bwa_recipe.BWARecipe
```

Instantiate a BWA workflow recipe that will generate synthetic workflows using the defined number of subsample.

- $num\_subsample(int)$  The number of subsample the reference file will be split.
- runtime\_factor (float) The factor of which tasks runtime will be increased/decreased.
- input\_file\_size\_factor (float) The factor of which tasks input files size will be increased/decreased.
- output\_file\_size\_factor (float) The factor of which tasks output files size will be increased/decreased.

**Returns** A BWA workflow recipe object that will generate synthetic workflows using the defined number of subsample.

Return type BWARecipe

```
classmethod from_num_tasks (num\_tasks: int, runtime\_factor: Optional[float] = 1.0, input\_file\_size\_factor: Optional[float] = 1.0, out-put\_file\_size\_factor: Optional[float] = 1.0) \rightarrow wfcommons.generator.workflow.bwa recipe.BWARecipe
```

Instantiate a BWA workflow recipe that will generate synthetic workflows up to the total number of tasks provided.

### **Parameters**

- num\_tasks (int) The upper bound for the total number of tasks in the workflow (at least 6).
- runtime\_factor (float) The factor of which tasks runtime will be increased/decreased.
- input\_file\_size\_factor (float) The factor of which tasks input files size will be increased/decreased.
- output\_file\_size\_factor (float) The factor of which tasks output files size will be increased/decreased.

**Returns** A BWA workflow recipe object that will generate synthetic workflows up to the total number of tasks provided.

Return type BWARecipe

### wfcommons.generator.workflow.cycles\_recipe

1, num\_crops: Optional[int] =1, num params: Optional[int] = *4*, *data\_footprint*: Optional[int] =num\_tasks: Optional[int] = 7,runtime\_factor: Optional[float] 1.0, input\_file\_size\_factor: Optional[float] 1.0. output file size factor: Optional[float] =

Bases: wfcommons.generator.workflow.abstract\_recipe.WorkflowRecipe

A Cycles workflow recipe class for creating synthetic workflow traces.

### **Parameters**

• num\_points (int) – The number of points of the spatial grid cell.

- num\_crops (int) The number of crops being evaluated.
- num params (int) The number of parameter values from the simulation matrix.
- data\_footprint (int) The upper bound for the workflow total data footprint (in bytes).
- num\_tasks (int) The upper bound for the total number of tasks in the workflow.
- runtime\_factor (float) The factor of which tasks runtime will be increased/decreased.
- input\_file\_size\_factor (float) The factor of which tasks input files size will be increased/decreased.
- output\_file\_size\_factor (float) The factor of which tasks output files size will be increased/decreased.

```
build_workflow (workflow_name: Optional[str] = None) → wfcommons.common.workflow.Workflow
Generate a synthetic workflow trace of a Cycles workflow.
```

**Parameters workflow\_name** (int) – The workflow name

**Returns** A synthetic workflow trace object.

Return type Workflow

```
classmethod from_num_tasks (num\_tasks: int, runtime\_factor: Optional[float] = 1.0, input\_file\_size\_factor: Optional[float] = 1.0, out\_put\_file\_size\_factor: Optional[float] = 1.0) \rightarrow wfcommons.generator.workflow.cycles_recipe.CyclesRecipe
```

Instantiate a Cycles workflow recipe that will generate synthetic workflows up to the total number of tasks provided.

### **Parameters**

- num\_tasks (int) The upper bound for the total number of tasks in the workflow (at least 7).
- runtime\_factor (float) The factor of which tasks runtime will be increased/decreased.
- input\_file\_size\_factor (float) The factor of which tasks input files size will be increased/decreased.
- output\_file\_size\_factor (float) The factor of which tasks output files size will be increased/decreased.

**Returns** A Cycles workflow recipe object that will generate synthetic workflows up to the total number of tasks provided.

Return type CyclesRecipe

```
classmethod from_points_and_crops (num_points:
                                                                   int,
                                                                                              int,
                                                                           num_crops:
                                                                         runtime_factor:
                                               num_params:
                                                                  int,
                                                                                              Op-
                                               tional[float] = 1.0, input_file_size_factor:
                                                                                              Op-
                                                                   1.0.
                                               tional[float]
                                                                           output file size factor:
                                               Optional[float]
                                                                         1.0)
                                               mons.generator.workflow.cycles recipe.CyclesRecipe
```

Instantiate a Cycles workflow recipe that will generate synthetic workflows using the defined number of points, crops, and params.

- num\_points (int) The number of points of the spatial grid cell.
- num\_crops (int) The number of crops being evaluated.
- num\_params (int) The number of parameter values from the simulation matrix.
- runtime\_factor (float) The factor of which tasks runtime will be increased/decreased.
- input\_file\_size\_factor (float) The factor of which tasks input files size will be increased/decreased.
- output\_file\_size\_factor (float) The factor of which tasks output files size will be increased/decreased.

**Returns** A Cycles workflow recipe object that will generate synthetic workflows using the defined number of points, crops, and params.

Return type CyclesRecipe

### wfcommons.generator.workflow.epigenomics recipe

```
class wfcommons.generator.workflow.epigenomics_recipe.EpigenomicsRecipe(num_sequence_files:
```

```
Op-
tional[int]
1,
num_lines:
Op-
tional[int]
10,
bin_size:
Op-
tional[int]
10,
data_footprint:
Op-
tional[int]
0,
num_tasks:
Op-
tional[int]
9.
run-
time_factor:
Op-
tional[float]
1.0,
in-
put_file_size_factor:
Op-
tional[float]
1.0,
out-
put_file_size_factor:
Op-
tional[float]
1.0)
```

 $Bases: \textit{wfcommons.generator.workflow.abstract\_recipe.WorkflowRecipe}$ 

An Epigenomics workflow recipe class for creating synthetic workflow traces.

- num\_sequence\_files (int) Number of FASTQ files processed by the workflow.
- num\_lines (int) Number of lines in each FASTQ file.
- **bin\_size** (*int*) Number of DNA and protein sequence information to be processed by each computational task.

- data\_footprint (int) The upper bound for the workflow total data footprint (in bytes).
- num\_tasks (int) The upper bound for the total number of tasks in the workflow.
- runtime\_factor (float) The factor of which tasks runtime will be increased/decreased.
- input\_file\_size\_factor (float) The factor of which tasks input files size will be increased/decreased.
- output\_file\_size\_factor (float) The factor of which tasks output files size will be increased/decreased.

**build\_workflow** (*workflow\_name:* str = None)  $\rightarrow$  wfcommons.common.workflow.Workflow Generate a synthetic workflow trace of an Epigenomics workflow.

**Parameters workflow\_name** (int) – The workflow name

Returns A synthetic workflow trace object.

Return type Workflow

```
classmethod from_num_tasks (num\_tasks: int, runtime\_factor: Optional[float] = 1.0, input\_file\_size\_factor: Optional[float] = 1.0, out-put\_file\_size\_factor: Optional[float] = 1.0) \rightarrow wfcommons.generator.workflow.epigenomics recipe.EpigenomicsRecipe
```

Instantiate an Epigenomics workflow recipe that will generate synthetic workflows up to the total number of tasks provided.

#### **Parameters**

- num\_tasks (int) The upper bound for the total number of tasks in the workflow (at least 9).
- runtime\_factor (float) The factor of which tasks runtime will be increased/decreased.
- input\_file\_size\_factor(float) The factor of which tasks input files size will be increased/decreased.
- output\_file\_size\_factor (float) The factor of which tasks output files size will be increased/decreased.

**Returns** An Epigenomics workflow recipe object that will generate synthetic workflows up to the total number of tasks provided.

Return type EpigenomicsRecipe

```
classmethod from_sequences (num_sequence_files:
                                                                     num_lines:
                                                               int.
                                                                                     int,
                                                                                           bin size:
                                             runtime factor:
                                                                   Optional[float]
                                                                                         1.0,
                                                                                                 in-
                                      put_file_size_factor:
                                                                Optional[float]
                                                                                        1.0,
                                                                                                out-
                                      put file size factor:
                                                             Optional[float] = 1.0
                                                                                        \rightarrow wfcom-
                                      mons.generator.workflow.epigenomics recipe.EpigenomicsRecipe
```

Instantiate an Epigenomics workflow recipe that will generate synthetic workflows using the defined number of sequence files, lines, and bin size.

- num\_sequence\_files (int) Number of FASTQ files processed by the workflow.
- num lines (int) Number of lines in each FASTQ file.
- **bin\_size** (*int*) Number of DNA and protein sequence information to be processed by each computational task.

- runtime\_factor (float) The factor of which tasks runtime will be increased/decreased.
- input\_file\_size\_factor (float) The factor of which tasks input files size will be increased/decreased.
- output\_file\_size\_factor (float) The factor of which tasks output files size will be increased/decreased.

**Returns** An Epigenomics workflow recipe object that will generate synthetic workflows using the defined number of sequence files, lines, and bin size.

Return type EpigenomicsRecipe

### wfcommons.generator.workflow.genome\_recipe

```
\textbf{class} \ \ \texttt{wfcommons.generator.workflow.genome\_recipe}. \textbf{GenomeRecipe} \ (\textit{num\_chromosomes}: \\
```

Optional[int] = 1,num\_sequences: Optional[int] = 1,num\_populations: Optional[int] =1, data\_footprint: Optional[int] = num\_tasks: Optional[int] = 5,runtime\_factor: Optional[float] 1.0, input file size factor: Optional[float] 1.0, output\_file\_size\_factor: Optional[float] =

Bases: wfcommons.generator.workflow.abstract recipe.WorkflowRecipe

A 1000Genome workflow recipe class for creating synthetic workflow traces.

- num\_chromosomes (int) The number of chromosomes evaluated in the workflow execution.
- num\_sequences (int) The number of sequences per chromosome file.
- num\_populations (int) The number of populations being evaluated.
- data\_footprint (int) The upper bound for the workflow total data footprint (in bytes).
- num\_tasks (int) The upper bound for the total number of tasks in the workflow.
- runtime\_factor (float) The factor of which tasks runtime will be increased/decreased.
- input\_file\_size\_factor (float) The factor of which tasks input files size will be increased/decreased.
- output\_file\_size\_factor (float) The factor of which tasks output files size will be increased/decreased.

**build\_workflow** (*workflow\_name:* str = None)  $\rightarrow$  wfcommons.common.workflow.Workflow Generate a synthetic workflow trace of a 1000Genome workflow.

**Parameters workflow\_name** (int) – The workflow name

**Returns** A synthetic workflow trace object.

**Return type** *Workflow* 

```
classmethod from_num_chromosomes (num_chromosomes: int, num_sequences: int, num_populations: int, runtime_factor: Optional[float] = 1.0, input_file_size_factor: Optional[float] = 1.0, out-put_file_size_factor: Optional[float] = 1.0) \rightarrow wfcommons.generator.workflow.genome_recipe.GenomeRecipe
```

Instantiate a 1000Genome workflow recipe that will generate synthetic workflows using the defined number of chromosomes, sequences, and populations.

### **Parameters**

- num\_chromosomes (int) The number of chromosomes evaluated in the workflow execution.
- num\_sequences (int) The number of sequences per chromosome file.
- num\_populations (int) The number of populations being evaluated.
- runtime\_factor (float) The factor of which tasks runtime will be increased/decreased.
- input\_file\_size\_factor (float) The factor of which tasks input files size will be increased/decreased.
- output\_file\_size\_factor (float) The factor of which tasks output files size will be increased/decreased.

**Returns** A 1000Genome workflow recipe object that will generate synthetic workflows using the defined number of chromosomes, sequences, and populations.

Return type GenomeRecipe

```
classmethod from_num_tasks (num\_tasks: int, runtime\_factor: Optional[float] = 1.0, input\_file\_size\_factor: Optional[float] = 1.0, out-put\_file\_size\_factor: Optional[float] = 1.0) \rightarrow wfcommons.generator.workflow.genome_recipe.GenomeRecipe
```

Instantiate a 1000Genome workflow recipe that will generate synthetic workflows up to the total number of tasks provided.

### Parameters

- num\_tasks (int) The upper bound for the total number of tasks in the workflow (at least 5).
- runtime\_factor (float) The factor of which tasks runtime will be increased/decreased.
- input\_file\_size\_factor (float) The factor of which tasks input files size will be increased/decreased.
- output\_file\_size\_factor (float) The factor of which tasks output files size will be increased/decreased.

**Returns** A 1000Genome workflow recipe object that will generate synthetic workflows up to the total number of tasks provided.

Return type GenomeRecipe

### wfcommons.generator.workflow.montage recipe

```
class wfcommons.generator.workflow.montage_recipe.MontageDataset
     Bases: wfcommons.utils.NoValue
     An enumeration of Montage datasets.
     DSS = 'dss'
     TWOMASS = '2mass'
class wfcommons.generator.workflow.montage_recipe.MontageRecipe(dataset:
                                                                              tional[wfcommons.generator.workflow.r
                                                                              = <Montage-
                                                                              Dataset.DSS>,
                                                                              num bands:
                                                                              Optional[int]
                                                                                   1,
                                                                                        de-
                                                                                       Op-
                                                                              gree:
                                                                              tional[float]
                                                                                       0.5.
                                                                              data_footprint:
                                                                              Optional[int]
                                                                              num_tasks:
                                                                              Optional[int]
                                                                              = 133, run-
                                                                              time_factor:
                                                                              Op-
                                                                              tional[float]
```

Bases: wfcommons.generator.workflow.abstract\_recipe.WorkflowRecipe, wfcommons.generator.workflow.montage recipe. MontagetaskRatios

A Montage workflow recipe class for creating synthetic workflow traces. In this workflow recipe, traces will follow different recipes for different <code>MontageDataset</code>.

### **Parameters**

- dataset (MontageDataset) The dataset to use for the mosaic (e.g., 2mass, dss).
- num\_bands (int) The number of bands (e.g., red, blue, and green) used by the workflow.
- **degree** (float) The size (in degrees) to be used for the width/height of the final mosaic.
- **data\_footprint** (*int*) The upper bound for the workflow total data footprint (in bytes).
- $num\_tasks(int)$  The upper bound for the total number of tasks in the workflow.

= 1.0,

tional[float] = 1.0, output\_file\_size\_factor:

tional[float] =

Op-

Op-

put\_file\_size\_factor:

- runtime\_factor (float) The factor of which tasks runtime will be increased/decreased.
- input\_file\_size\_factor (float) The factor of which tasks input files size will be increased/decreased.
- output\_file\_size\_factor (float) The factor of which tasks output files size will be increased/decreased.

**build\_workflow** (*workflow\_name*: str = None)  $\rightarrow$  wfcommons.common.workflow.Workflow Generate a synthetic workflow trace of a Montage workflow.

Parameters workflow\_name (int) - The workflow name

**Returns** A synthetic workflow trace object.

Return type Workflow

classmethod from\_degree (dataset: wfcommons.generator:workflow.montage\_recipe.MontageDataset, num\_bands: int, degree: float, runtime\_factor: Optional[float] = 1.0, input\_file\_size\_factor: Optional[float] = 1.0, out-put\_file\_size\_factor: Optional[float] = 1.0)  $\rightarrow$  wfcommons.generator.workflow.montage recipe.MontageRecipe

Instantiate a Montage workflow recipe that will generate synthetic workflows using the defined dataset, number of bands, and degree.

#### **Parameters**

- dataset (MontageDataset) The dataset to use for the mosaic (e.g., 2mass, dss).
- **num\_bands** (*int*) The number of bands (e.g., red, blue, and green) used by the workflow (at least 1).
- **degree** (float) The size (in degrees) to be used for the width/height of the final mosaic (at least 0.5).
- runtime\_factor (float) The factor of which tasks runtime will be increased/decreased.
- input\_file\_size\_factor (float) The factor of which tasks input files size will be increased/decreased.
- output\_file\_size\_factor (float) The factor of which tasks output files size will be increased/decreased.

**Returns** A Montage workflow recipe object that will generate synthetic workflows using the defined dataset, number of bands, and degree.

Return type *MontageRecipe* 

```
classmethod from_num_tasks (num\_tasks: int, runtime\_factor: Optional[float] = 1.0, input\_file\_size\_factor: Optional[float] = 1.0, out\_put\_file\_size\_factor: Optional[float] = 1.0) \rightarrow wfcommons.generator.workflow.montage_recipe.MontageRecipe
```

Instantiate a Montage workflow recipe that will generate synthetic workflows up to the total number of tasks provided.

- num\_tasks (int) The upper bound for the total number of tasks in the workflow (at least 133).
- runtime\_factor (float) The factor of which tasks runtime will be increased/decreased.

- input\_file\_size\_factor (float) The factor of which tasks input files size will be increased/decreased.
- output\_file\_size\_factor (float) The factor of which tasks output files size will be increased/decreased.

**Returns** A Montage workflow recipe object that will generate synthetic workflows up to the total number of tasks provided.

Return type MontageRecipe

### wfcommons.generator.workflow.seismology recipe

```
class wfcommons.generator.workflow.seismology_recipe.SeismologyRecipe(num_pairs:
```

```
Op-
tional[int]
= 2,
data_footprint:
Op-
tional[int]
= 0,
num_tasks:
Op-
tional[int]
= 3,
run-
time_factor:
Op-
tional[float]
= 1.0,
in-
put_file_size_factor:
Op-
tional[float]
= 1.0,
out-
put_file_size_factor:
Op-
tional[float]
1.0)
```

Bases: wfcommons.generator.workflow.abstract\_recipe.WorkflowRecipe

A Seismology workflow recipe class for creating synthetic workflow traces.

- $num\_pairs(int)$  The number of pair of signals to estimate earthquake STFs.
- data\_footprint (int) The upper bound for the workflow total data footprint (in bytes).
- num\_tasks (int) The upper bound for the total number of tasks in the workflow.
- runtime\_factor (float) The factor of which tasks runtime will be increased/decreased.
- input\_file\_size\_factor (float) The factor of which tasks input files size will be increased/decreased.

• output\_file\_size\_factor (float) - The factor of which tasks output files size will be increased/decreased.

build\_workflow (workflow\_name:

Optional[str]

None)

wfcom-

mons.common.workflow.Workflow Generate a synthetic workflow trace of a Seismology workflow.

Parameters workflow\_name (int) - The workflow name

**Returns** A synthetic workflow trace object.

Return type Workflow

```
classmethod from_num_pairs (num_pairs: int, runtime_factor: Optional[float] = 1.0, input_file_size_factor: Optional[float] = 1.0, out-put_file_size_factor: Optional[float] = 1.0) \rightarrow wfcommons.generator.workflow.seismology_recipe.SeismologyRecipe
```

Instantiate a Seismology workflow recipe that will generate synthetic workflows using the defined number of pairs.

#### **Parameters**

- num\_pairs (int) The number of pair of signals to estimate earthquake STFs (at least 2).
- runtime\_factor (float) The factor of which tasks runtime will be increased/decreased.
- input\_file\_size\_factor (float) The factor of which tasks input files size will be increased/decreased.
- output\_file\_size\_factor (float) The factor of which tasks output files size will be increased/decreased.

**Returns** A Seismology workflow recipe object that will generate synthetic workflows using the defined number of pairs.

Return type SeismologyRecipe

```
classmethod from_num_tasks (num\_tasks: int, runtime\_factor: Optional[float] = 1.0, input\_file\_size\_factor: Optional[float] = 1.0, out\_put\_file\_size\_factor: Optional[float] = 1.0) \rightarrow wfcommons.generator.workflow.seismology_recipe.SeismologyRecipe
```

Instantiate a Seismology workflow recipe that will generate synthetic workflows up to the total number of tasks provided.

### **Parameters**

- num\_tasks (int) The upper bound for the total number of tasks in the workflow (at least 3).
- runtime\_factor (float) The factor of which tasks runtime will be increased/decreased.
- input\_file\_size\_factor (float) The factor of which tasks input files size will be increased/decreased.
- output\_file\_size\_factor (float) The factor of which tasks output files size will be increased/decreased.

**Returns** A Seismology workflow recipe object that will generate synthetic workflows up to the total number of tasks provided.

Return type SeismologyRecipe

### wfcommons.generator.workflow.sovkb recipe

```
class wfcommons.generator.workflow.soykb_recipe.SoyKBRecipe(num_fastq_files:
                                                                                Optional[int] = 2,
                                                                                num_chromosomes:
                                                                                Optional[int]
                                                                                     data_footprint:
                                                                                Optional[int] = 0,
                                                                                num_tasks:
                                                                                               Op-
                                                                                tional[int] = 14,
                                                                                runtime_factor:
                                                                                Optional[float]
                                                                                      1.0.
                                                                                                in-
                                                                               put_file_size_factor:
                                                                                Optional[float]
                                                                                      1.0,
                                                                                               out-
                                                                                put file size factor:
                                                                                Optional[float]
```

 $\textbf{Bases: } \textit{wfcommons.generator.workflow.abstract\_recipe.WorkflowRecipe}$ 

A SoyKB workflow recipe class for creating synthetic workflow traces.

#### **Parameters**

- num\_fastq\_files (int) The number of FASTQ files to be analyzed.
- num\_chromosomes (int) The number of chromosomes.
- data\_footprint (int) The upper bound for the workflow total data footprint (in bytes).
- num\_tasks (int) The upper bound for the total number of tasks in the workflow.
- runtime\_factor (float) The factor of which tasks runtime will be increased/decreased.
- input\_file\_size\_factor (float) The factor of which tasks input files size will be increased/decreased.
- output\_file\_size\_factor (float) The factor of which tasks output files size will be increased/decreased.

Parameters workflow\_name (int) - The workflow name

**Returns** A synthetic workflow trace object.

Return type Workflow

```
classmethod from_num_tasks (num\_tasks: int, runtime\_factor: Optional[float] = 1.0, input\_file\_size\_factor: Optional[float] = 1.0, out\_put\_file\_size\_factor: Optional[float] = 1.0) \rightarrow wfcommons.generator.workflow.soykb_recipe.SoyKBRecipe
```

Instantiate a SoyKB workflow recipe that will generate synthetic workflows up to the total number of tasks provided.

- num\_tasks (int) The upper bound for the total number of tasks in the workflow (at least 14).
- runtime\_factor (float) The factor of which tasks runtime will be increased/decreased.
- input\_file\_size\_factor (float) The factor of which tasks input files size will be increased/decreased.
- output\_file\_size\_factor (float) The factor of which tasks output files size will be increased/decreased.

**Returns** A SoyKB workflow recipe object that will generate synthetic workflows up to the total number of tasks provided.

Return type SoyKBRecipe

classmethod from\_sequences ( $num\_fastq\_files$ : int,  $num\_chromosomes$ : int,  $runtime\_factor$ : Optional[float] = 1.0,  $input\_file\_size\_factor$ : Optional[float] = 1.0,  $output\_file\_size\_factor$ : Optional[float] = 1.0)  $\rightarrow$  wfcommons.generator.workflow.soykb recipe.SoyKBRecipe

Instantiate a SoyKB workflow recipe that will generate synthetic workflows using the defined number of FASTO files and chromosomes.

#### **Parameters**

- num\_fastq\_files (int) The number of FASTQ files to be analyzed (at least 2).
- num\_chromosomes (int) The number of chromosomes (range [1,22].
- runtime\_factor (float) The factor of which tasks runtime will be increased/decreased.
- input\_file\_size\_factor (float) The factor of which tasks input files size will be increased/decreased.
- output\_file\_size\_factor (float) The factor of which tasks output files size will be increased/decreased.

**Returns** A SoyKB workflow recipe object that will generate synthetic workflows using the defined number of FASTQ files and chromosomes.

Return type SoyKBRecipe

## wfcommons.generator.workflow.srasearch recipe

```
class wfcommons.generator.workflow.srasearch_recipe.SRASearchRecipe(num_accession:
                                                                                            Op-
                                                                                            tional[int]
                                                                                                   2,
                                                                                            data_footprint:
                                                                                            Op-
                                                                                            tional[int]
                                                                                            num_tasks:
                                                                                            Op-
                                                                                            tional[int]
                                                                                            = 3, run-
                                                                                            time_factor:
                                                                                            Op-
                                                                                            tional[float]
                                                                                                 1.0.
                                                                                            in-
                                                                                            put_file_size_factor:
                                                                                            Op-
                                                                                            tional[float]
                                                                                                 1.0,
                                                                                            out-
                                                                                            put_file_size_factor:
                                                                                            Op-
                                                                                            tional[float]
```

 $\textbf{Bases: } \textit{wfcommons.generator.workflow.abstract\_recipe.WorkflowRecipe} \\$ 

An SRA Search workflow recipe class for creating synthetic workflow traces.

#### **Parameters**

- num accession (int) The number of NCBI accession numbers.
- data\_footprint (int) The upper bound for the workflow total data footprint (in bytes).

= 1.0)

- $num\_tasks(int)$  The upper bound for the total number of tasks in the workflow.
- runtime\_factor (float) The factor of which tasks runtime will be increased/decreased.
- input\_file\_size\_factor (float) The factor of which tasks input files size will be increased/decreased.
- output\_file\_size\_factor (float) The factor of which tasks output files size will be increased/decreased.

 $\begin{array}{cccc} \textbf{build\_workflow} \ (\textit{workflow\_name:} & \textit{Optional[str]} &= & \textit{None}) & \rightarrow & \text{wfcom-} \\ & & & \text{mons.common.workflow.Workflow} \\ & & \text{Generate a synthetic workflow trace of an SRA Search workflow.} \end{array}$ 

Parameters workflow name (int) - The workflow name

**Returns** A synthetic workflow trace object.

Return type Workflow

34

```
classmethod from_num_accession (num_accession: int, runtime_factor: Optional[float] = 1.0, input_file_size_factor: Optional[float] = 1.0, output_file_size_factor: Optional[float] = 1.0) \rightarrow wfcommons.generator.workflow.srasearch_recipe.SRASearchRecipe
```

Instantiate an SRA Search workflow recipe that will generate synthetic workflows using the defined number of pairs.

#### **Parameters**

- num\_accession (int) The number of NCBI accession numbers.
- runtime\_factor (float) The factor of which tasks runtime will be increased/decreased.
- input\_file\_size\_factor (float) The factor of which tasks input files size will be increased/decreased.
- output\_file\_size\_factor (float) The factor of which tasks output files size will be increased/decreased.

**Returns** An SRA Search workflow recipe object that will generate synthetic workflows using the defined number of pairs.

Return type SRASearchRecipe

```
classmethod from_num_tasks (num\_tasks: int, runtime\_factor: Optional[float] = 1.0, input\_file\_size\_factor: Optional[float] = 1.0, out-put\_file\_size\_factor: Optional[float] = 1.0) \rightarrow wfcommons.generator.workflow.srasearch_recipe_SRASearchRecipe
```

Instantiate an SRA Search workflow recipe that will generate synthetic workflows up to the total number of tasks provided.

#### **Parameters**

- num\_tasks (int) The upper bound for the total number of tasks in the workflow (at least 6).
- runtime\_factor (float) The factor of which tasks runtime will be increased/decreased.
- input\_file\_size\_factor (float) The factor of which tasks input files size will be increased/decreased.
- output\_file\_size\_factor (float) The factor of which tasks output files size will be increased/decreased.

**Returns** An SRA Search workflow recipe object that will generate synthetic workflows up to the total number of tasks provided.

Return type SRASearchRecipe

## 1.7 Developer API Reference

The developer API reference targets developers and researchers who want to contribute to the WfCommons project by, for example, developing novel techniques for trace analysis, developing new *workflow recipes*, etc. The developer API reference documentation includes detailed information for interacting with all classes and methods that compose this Python package.

## 1.7.1 wfcommons.utils

```
class wfcommons.utils.NoValue
```

Bases: enum.Enum

An enumeration.

wfcommons.utils.best\_fit\_distribution( $data: List[float], logger: Optional[logging.Logger] = None) <math>\rightarrow$  Tuple

Fit a list of values to a distribution.

#### **Parameters**

- data (List[float]) List of values to be fitted to a distribution.
- **logger** (*Logger*) The logger uses to output debug information.

**Returns** The name of the distribution and its parameters.

Return type Tuple

wfcommons.utils.generate\_rvs (distribution: Dict[KT, VT], min\_value: float, max\_value: float)  $\rightarrow$  float Generate a random variable from a distribution.

#### **Parameters**

- **distribution** (*Dict*) Distribution dictionary (name and parameters).
- min\_value (float) Minimum value accepted as a random variable.
- max\_value (float) Maximum value accepted as a random variable.

Returns Random variable generated from a distribution.

Return type float

wfcommons.utils.ncr $(n:int, r:int) \rightarrow int$ 

Calculate the number of combinations.

## **Parameters**

- **n** (*int*) The number of items.
- $\mathbf{r}(int)$  The number of items being chosen at a time.

**Returns** The number of combinations.

Return type int

```
wfcommons.utils.read_json(trace\_filename: str) \rightarrow Dict[str, Any] Read the JSON from the file path.
```

**Parameters** trace\_filename (str) - The absolute path of the trace file.

**Returns** The json object loaded with json data from the file

Return type Dict[str, Any]

## 1.7.2 wfcommons.generator

36

## wfcommons.generator.generator

Bases: object

A generator of synthetic workflow traces based on workflow recipes obtained from the analysis of real workflow execution traces.

## **Parameters**

- workflow\_recipe (WorkflowRecipe) The workflow recipe to be used for this generator.
- **logger** (*Logger*) The logger where to log information/warning or errors (optional).

Generate a synthetic workflow trace based on the workflow recipe used to instantiate the generator.

**Parameters workflow\_name** (str) – The workflow name.

**Returns** A synthetic workflow trace object.

Return type Workflow

**build\_workflows** (num\_workflows: int) → List[wfcommons.common.workflow.Workflow] Generate a number of synthetic workflow traces based on the workflow recipe used to instantiate the generator.

**Parameters** num\_workflows (int) – The number of workflows to be generated.

**Returns** A list of synthetic workflow trace objects.

**Return type** List[Workflow]

## wfcommons.generator.workflow.abstract recipe

```
class wfcommons.generator.workflow.abstract_recipe.WorkflowRecipe(name:
                                                                                        data_footprint:
                                                                                        Op-
                                                                                        tional[int],
                                                                                        num tasks:
                                                                                        Op-
                                                                                        tional[int],
                                                                                        time_factor:
                                                                                        Op-
                                                                                        tional[float]
                                                                                        = 1.0, in-
                                                                                        put_file_size_factor:
                                                                                        Op-
                                                                                        tional[float]
                                                                                        = 1.0, out-
                                                                                        put_file_size_factor:
                                                                                        Op-
                                                                                        tional[float]
                                                                                         = 1.0, log-
                                                                                                Op-
                                                                                        ger:
                                                                                        tional[logging.Logger]
                                                                                        = None)
```

Bases: abc.ABC

An abstract class of workflow recipes for creating synthetic workflow traces.

## **Parameters**

- name (str) The workflow recipe name.
- data\_footprint (int) The upper bound for the workflow total data footprint (in bytes).
- num\_tasks (int) The upper bound for the total number of tasks in the workflow.
- runtime\_factor (float) The factor of which tasks runtime will be increased/decreased.
- input\_file\_size\_factor (float) The factor of which tasks input files size will be increased/decreased.
- output\_file\_size\_factor (float) The factor of which tasks output files size will be increased/decreased.
- **logger** (*Logger*) The logger where to log information/warning or errors (optional).

```
_abc_impl = <_abc_data object>
```

**\_generate\_file** (extension: str, recipe: Dict[str, Any], link: wfcommons.common.file.FileLink)  $\rightarrow$  wfcommons.common.file.File Generate a file according to a file recipe.

- extension (str) -
- recipe (Dict[str, Any]) Recipe for generating the file.
- link (FileLink) Type of file link.

**Returns** The generated file.

Return type File

**\_generate\_files** (task\_id: str, recipe: Dict[str, Any], link: wfcommons.common.file.FileLink, files\_recipe: Optional[Dict[wfcommons.common.file.FileLink, Dict[str, int]]] = None)  $\rightarrow None$  Generate files for a specific task ID.

#### **Parameters**

- task\_id(str)-task ID.
- recipe (Dict[str, Any]) Recipe for generating the task.
- link (FileLink) Type of file link.
- files\_recipe (Dict[FileLink, Dict[str, int]]) Recipe for generating task files.

#### **Parameters**

- task\_name (str) task name.
- task\_id(str) task ID.
- input\_files (List [File]) List of input files to be included.
- files\_recipe (Dict[FileLink, Dict[str, int]]) Recipe for generating task files.

**Returns** A task object.

**Return type** task

## **\_generate\_task\_name** (prefix: str) $\rightarrow str$

Generate a task name from a prefix appended with an ID.

Parameters prefix (str) - task prefix.

**Returns** task name from prefix appended with an ID.

Return type str

 $\_$ get $\_$ files $\_$ by $\_$ task $\_$ and $\_$ link ( $task\_id$ : str, link: wfcommons.common.file.FileLink)  $\rightarrow$  List[wfcommons.common.file.File] Get the list of files for a task ID and link type.

#### **Parameters**

- task id(str) task ID.
- link (FileLink) Type of file link.

**Returns** List of files for a task ID and link type.

**Return type** List[File]

#### workflow recipe() $\rightarrow$ Dict[str, Any]

Recipe for generating synthetic traces for a workflow. Recipes can be generated by using the *TraceAnalyzer*.

**Returns** A recipe in the form of a dictionary in which keys are task prefixes.

**Return type** Dict[str, Any]

```
\begin{array}{lll} \textbf{build\_workflow} \ (workflow\_name: & Optional[str] &= None) & \rightarrow & \text{wfcom-} \\ & & \text{mons.common.workflow.Workflow} \\ & \text{Generate a synthetic workflow trace.} \end{array}
```

**Parameters workflow\_name** (str) – The workflow name.

Returns A synthetic workflow trace object.

Return type Workflow

```
classmethod from_num_tasks (num\_tasks: int, runtime\_factor: Optional[float] = 1.0, input\_file\_size\_factor: Optional[float] = 1.0, out\_put\_file\_size\_factor: Optional[float] = 1.0) \rightarrow wfcommons.generator.workflow.abstract recipe.WorkflowRecipe
```

Instantiate a workflow recipe that will generate synthetic workflows up to the total number of tasks provided.

#### **Parameters**

- num\_tasks (int) The upper bound for the total number of tasks in the workflow.
- runtime\_factor (float) The factor of which tasks runtime will be increased/decreased.
- input\_file\_size\_factor (float) The factor of which tasks input files size will be increased/decreased.
- output\_file\_size\_factor (float) The factor of which tasks output files size will be increased/decreased.

**Returns** A workflow recipe object that will generate synthetic workflows up to the total number of tasks provided.

Return type WorkflowRecipe

## wfcommons.generator.workflow.blast\_recipe

```
class wfcommons.generator.workflow.blast_recipe.BLASTRecipe(num_subsample:
                                                                                Optional[int]
                                                                                     data_footprint:
                                                                                Optional[int] = 0,
                                                                                num tasks:
                                                                                               Op-
                                                                                tional[int]
                                                                                                 5,
                                                                                runtime_factor:
                                                                                Optional[float]
                                                                                       1.0,
                                                                                put_file_size_factor:
                                                                                Optional[float]
                                                                                      1.0,
                                                                                               out-
                                                                                put_file_size_factor:
                                                                                Optional[float]
                                                                                1.0)
```

Bases: wfcommons.generator.workflow.abstract\_recipe.WorkflowRecipe

A BLAST workflow recipe class for creating synthetic workflow traces.

- num\_subsample (int) The number of subsample the reference file will be split.
- data\_footprint (int) The upper bound for the workflow total data footprint (in bytes).
- num\_tasks (int) The upper bound for the total number of tasks in the workflow.
- runtime\_factor (float) The factor of which tasks runtime will be increased/decreased.
- input\_file\_size\_factor (float) The factor of which tasks input files size will be increased/decreased.
- output\_file\_size\_factor (float) The factor of which tasks output files size will be increased/decreased.

```
_abc_impl = <_abc_data object>
```

```
\texttt{\_workflow\_recipe}() \rightarrow Dict[KT, VT]
```

Recipe for generating synthetic traces of the BLAST workflow. Recipes can be generated by using the *TraceAnalyzer*.

**Returns** A recipe in the form of a dictionary in which keys are task prefixes.

**Return type** Dict[str, Any]

build\_workflow (workflow\_name: Optional[str] = None) → wfcommons.common.workflow.Workflow
Generate a synthetic workflow trace of a BLAST workflow.

Parameters workflow\_name (int) - The workflow name

**Returns** A synthetic workflow trace object.

Return type Workflow

classmethod from\_num\_subsample ( $num_subsample$ : int,  $runtime_factor$ : Optional[float] = 1.0,  $input_file_size_factor$ : Optional[float] = 1.0,  $out-put_file_size_factor$ : Optional[float] = 1.0)  $\rightarrow$  wfcommons.generator.workflow.blast\_recipe.BLASTRecipe

Instantiate a BLAST workflow recipe that will generate synthetic workflows using the defined number of subsample.

## **Parameters**

- $num\_subsample (int)$  The number of subsample the reference file will be split.
- runtime\_factor (float) The factor of which tasks runtime will be increased/decreased.
- input\_file\_size\_factor (float) The factor of which tasks input files size will be increased/decreased.
- output\_file\_size\_factor (float) The factor of which tasks output files size will be increased/decreased.

**Returns** A BLAST workflow recipe object that will generate synthetic workflows using the defined number of subsample.

**Return type** *BLASTRecipe* 

```
classmethod from_num_tasks (num\_tasks: int, runtime\_factor: Optional[float] = 1.0, input\_file\_size\_factor: Optional[float] = 1.0, out-put\_file\_size\_factor: Optional[float] = 1.0) \rightarrow wfcommons.generator.workflow.blast recipe.BLASTRecipe
```

Instantiate a BLAST workflow recipe that will generate synthetic workflows up to the total number of tasks

provided.

#### **Parameters**

- num\_tasks (int) The upper bound for the total number of tasks in the workflow (at least 5).
- runtime\_factor (float) The factor of which tasks runtime will be increased/decreased.
- input\_file\_size\_factor (float) The factor of which tasks input files size will be increased/decreased.
- output\_file\_size\_factor (float) The factor of which tasks output files size will be increased/decreased.

**Returns** A BLAST workflow recipe object that will generate synthetic workflows up to the total number of tasks provided.

Return type BLASTRecipe

## wfcommons.generator.workflow.bwa recipe

class wfcommons.generator.workflow.bwa\_recipe.BWARecipe(num\_subsample:

Optional[int] = 2, data\_footprint: Optional[int] = 0, num\_tasks: Optional[int] = 5, runtime\_factor: Optional[float] = 1.0, input\_file\_size\_factor: Optional[float] = 1.0, output\_file\_size\_factor: Optional[float] = 1.0)

Bases: wfcommons.generator.workflow.abstract\_recipe.WorkflowRecipe

A BLAST workflow recipe class for creating synthetic workflow traces.

#### **Parameters**

- num\_subsample (int) The number of subsample the reference file will be split.
- data\_footprint (int) The upper bound for the workflow total data footprint (in bytes).
- num tasks (int) The upper bound for the total number of tasks in the workflow.
- runtime\_factor (float) The factor of which tasks runtime will be increased/decreased.
- input\_file\_size\_factor (float) The factor of which tasks input files size will be increased/decreased.
- output\_file\_size\_factor (float) The factor of which tasks output files size will be increased/decreased.

```
_abc_impl = <_abc_data object>
_workflow_recipe() → Dict[KT, VT]
```

Recipe for generating synthetic traces of the BWA workflow. Recipes can be generated by using the *TraceAnalyzer*.

**Returns** A recipe in the form of a dictionary in which keys are task prefixes.

**Return type** Dict[str, Any]

 $\textbf{build\_workflow}(\textit{workflow\_name}: Optional[\textit{str}] = \textit{None}) \rightarrow \text{wfcom-}$ 

mons.common.workflow.Workflow Generate a synthetic workflow trace of a BWA workflow.

Parameters workflow\_name (int) - The workflow name

**Returns** A synthetic workflow trace object.

Return type Workflow

classmethod from\_num\_subsample ( $num_subsample$ : int,  $runtime_factor$ : Optional[float] = 1.0,  $input_file_size_factor$ : Optional[float] = 1.0,  $output_file_size_factor$ : Optional[float] = 1.0)  $\rightarrow$  wfcommons.generator.workflow.bwa recipe.BWARecipe

Instantiate a BWA workflow recipe that will generate synthetic workflows using the defined number of subsample.

## **Parameters**

- num\_subsample (int) The number of subsample the reference file will be split.
- runtime\_factor (float) The factor of which tasks runtime will be increased/decreased.
- input\_file\_size\_factor (float) The factor of which tasks input files size will be increased/decreased.
- output\_file\_size\_factor (float) The factor of which tasks output files size will be increased/decreased.

**Returns** A BWA workflow recipe object that will generate synthetic workflows using the defined number of subsample.

Return type BWARecipe

classmethod from\_num\_tasks ( $num\_tasks$ : int,  $runtime\_factor$ : Optional[float] = 1.0,  $input\_file\_size\_factor$ : Optional[float] = 1.0,  $out-put\_file\_size\_factor$ : Optional[float] = 1.0)  $\rightarrow$  wfcommons.generator.workflow.bwa\_recipe.BWARecipe

Instantiate a BWA workflow recipe that will generate synthetic workflows up to the total number of tasks provided.

#### **Parameters**

- num\_tasks (int) The upper bound for the total number of tasks in the workflow (at least 6).
- runtime\_factor (float) The factor of which tasks runtime will be increased/decreased.
- input\_file\_size\_factor (float) The factor of which tasks input files size will be increased/decreased.
- output\_file\_size\_factor (float) The factor of which tasks output files size will be increased/decreased.

**Returns** A BWA workflow recipe object that will generate synthetic workflows up to the total number of tasks provided.

Return type BWARecipe

## wfcommons.generator.workflow.cycles recipe

```
class wfcommons.generator.workflow.cycles_recipe.CyclesRecipe(num_points:
                                                                                  Optional[int]
                                                                                       num_crops:
                                                                                  Optional[int]
                                                                                  1, num_params:
                                                                                  Optional[int] =
                                                                                  4, data_footprint:
                                                                                  Optional[int] =
                                                                                        num_tasks:
                                                                                  Optional[int] = 7,
                                                                                  runtime_factor:
                                                                                  Optional[float]
                                                                                        1.0,
                                                                                  put file size factor:
                                                                                  Optional[float]
                                                                                       1.0.
                                                                                  put_file_size_factor:
                                                                                  Optional[float] =
```

1.0)
Bases: wfcommons.generator.workflow.abstract\_recipe.WorkflowRecipe

A Cycles workflow recipe class for creating synthetic workflow traces.

#### **Parameters**

- num\_points (int) The number of points of the spatial grid cell.
- num\_crops (int) The number of crops being evaluated.
- num\_params (int) The number of parameter values from the simulation matrix.
- **data\_footprint** (*int*) The upper bound for the workflow total data footprint (in bytes).
- num tasks (int) The upper bound for the total number of tasks in the workflow.
- runtime\_factor (float) The factor of which tasks runtime will be increased/decreased.
- input\_file\_size\_factor (float) The factor of which tasks input files size will be increased/decreased.
- output\_file\_size\_factor (float) The factor of which tasks output files size will be increased/decreased.

```
_abc_impl = <_abc_data object>
```

```
	extbf{workflow}recipe() 	o Dict[KT, VT]
```

Recipe for generating synthetic traces of the Cycles workflow. Recipes can be generated by using the *TraceAnalyzer*.

**Returns** A recipe in the form of a dictionary in which keys are task prefixes.

Return type Dict[str, Any]

```
build_workflow (workflow_name: Optional[str] = None) → wfcommons.common.workflow.Workflow
Generate a synthetic workflow trace of a Cycles workflow.
```

Parameters workflow\_name (int) - The workflow name

**Returns** A synthetic workflow trace object.

Return type Workflow

```
classmethod from_num_tasks (num\_tasks: int, runtime\_factor: Optional[float] = 1.0, input\_file\_size\_factor: Optional[float] = 1.0, out-put\_file\_size\_factor: Optional[float] = 1.0) \rightarrow wfcommons.generator.workflow.cycles recipe.CyclesRecipe
```

Instantiate a Cycles workflow recipe that will generate synthetic workflows up to the total number of tasks provided.

#### **Parameters**

- num\_tasks (int) The upper bound for the total number of tasks in the workflow (at least 7).
- runtime\_factor (float) The factor of which tasks runtime will be increased/decreased.
- input\_file\_size\_factor (float) The factor of which tasks input files size will be increased/decreased.
- output\_file\_size\_factor (float) The factor of which tasks output files size will be increased/decreased.

**Returns** A Cycles workflow recipe object that will generate synthetic workflows up to the total number of tasks provided.

Return type CyclesRecipe

```
classmethod from points and crops (num points:
                                                                  int.
                                                                           num crops:
                                                                                              int,
                                               num params:
                                                                  int,
                                                                         runtime factor:
                                                                                              Op-
                                               tional[float] = 1.0, input_file_size_factor:
                                                                                              Op-
                                               tional[float]
                                                                   1.0,
                                                                           output file size factor:
                                               Optional[float]
                                                                         1.0)
                                                                                          wfcom-
                                               mons.generator.workflow.cycles recipe.CyclesRecipe
```

Instantiate a Cycles workflow recipe that will generate synthetic workflows using the defined number of points, crops, and params.

#### **Parameters**

- num\_points (int) The number of points of the spatial grid cell.
- num\_crops (int) The number of crops being evaluated.
- num\_params (int) The number of parameter values from the simulation matrix.
- runtime\_factor (float) The factor of which tasks runtime will be increased/decreased.
- input\_file\_size\_factor (float) The factor of which tasks input files size will be increased/decreased.
- output\_file\_size\_factor (float) The factor of which tasks output files size will be increased/decreased.

**Returns** A Cycles workflow recipe object that will generate synthetic workflows using the defined number of points, crops, and params.

Return type CyclesRecipe

## wfcommons.generator.workflow.epigenomics recipe

```
class wfcommons.generator.workflow.epigenomics_recipe.EpigenomicsRecipe(num_sequence_files:
```

```
Op-
tional[int]
1,
num_lines:
Op-
tional[int]
10,
bin_size:
Op-
tional[int]
10,
data_footprint:
Op-
tional[int]
0,
num_tasks:
Op-
tional[int]
9.
run-
time_factor:
Op-
tional[float]
1.0,
in-
put_file_size_factor:
Op-
tional[float]
1.0,
out-
put_file_size_factor:
Op-
tional[float]
1.0)
```

 $Bases: \textit{wfcommons.generator.workflow.abstract\_recipe.WorkflowRecipe}$ 

An Epigenomics workflow recipe class for creating synthetic workflow traces.

- num\_sequence\_files (int) Number of FASTQ files processed by the workflow.
- num\_lines (int) Number of lines in each FASTQ file.
- **bin\_size** (*int*) Number of DNA and protein sequence information to be processed by each computational task.

- data\_footprint (int) The upper bound for the workflow total data footprint (in bytes).
- num\_tasks (int) The upper bound for the total number of tasks in the workflow.
- runtime\_factor (float) The factor of which tasks runtime will be increased/decreased.
- input\_file\_size\_factor (float) The factor of which tasks input files size will be increased/decreased.
- output\_file\_size\_factor (float) The factor of which tasks output files size will be increased/decreased.

```
_abc_impl = <_abc_data object>
```

```
\texttt{_workflow\_recipe}() \rightarrow \text{Dict}[KT, VT]
```

Recipe for generating synthetic traces of the Epigenomics workflow. Recipes can be generated by using the *TraceAnalyzer*.

**Returns** A recipe in the form of a dictionary in which keys are task prefixes.

**Return type** Dict[str, Any]

**build\_workflow** (*workflow\_name:* str = None)  $\rightarrow$  wfcommons.common.workflow.Workflow Generate a synthetic workflow trace of an Epigenomics workflow.

**Parameters workflow\_name** (int) – The workflow name

**Returns** A synthetic workflow trace object.

Return type Workflow

```
classmethod from_num_tasks (num_tasks: int, runtime_factor: Optional[float] = 1.0, input_file_size_factor: Optional[float] = 1.0, out-put_file_size_factor: Optional[float] = 1.0) \rightarrow wfcommons.generator.workflow.epigenomics_recipe.EpigenomicsRecipe

Instantiate an Epigenomics workflow recipe that will generate synthetic workflows up to the total number.
```

Instantiate an Epigenomics workflow recipe that will generate synthetic workflows up to the total number of tasks provided.

#### **Parameters**

- num\_tasks (int) The upper bound for the total number of tasks in the workflow (at least 9).
- runtime\_factor (float) The factor of which tasks runtime will be increased/decreased.
- input\_file\_size\_factor (float) The factor of which tasks input files size will be increased/decreased.
- output\_file\_size\_factor (float) The factor of which tasks output files size will be increased/decreased.

**Returns** An Epigenomics workflow recipe object that will generate synthetic workflows up to the total number of tasks provided.

Return type EpigenomicsRecipe

```
classmethod from_sequences (num_sequence_files:
                                                                     num_lines:
                                                              int,
                                                                                    int,
                                                                                           bin size:
                                             runtime_factor:
                                                                  Optional[float]
                                                                                       1.0,
                                                                                                in-
                                      int,
                                      put_file_size_factor:
                                                                Optional[float]
                                                                                       1.0,
                                                                                               out-
                                                             Optional[float] = 1.0
                                                                                       \rightarrow wfcom-
                                      put_file_size_factor:
                                      mons.generator.workflow.epigenomics_recipe.EpigenomicsRecipe
```

Instantiate an Epigenomics workflow recipe that will generate synthetic workflows using the defined number of sequence files, lines, and bin size.

#### **Parameters**

- num\_sequence\_files (int) Number of FASTQ files processed by the workflow.
- num\_lines (int) Number of lines in each FASTQ file.
- **bin\_size** (*int*) Number of DNA and protein sequence information to be processed by each computational task.
- runtime\_factor (float) The factor of which tasks runtime will be increased/decreased.
- input\_file\_size\_factor (float) The factor of which tasks input files size will be increased/decreased.
- output\_file\_size\_factor (float) The factor of which tasks output files size will be increased/decreased.

**Returns** An Epigenomics workflow recipe object that will generate synthetic workflows using the defined number of sequence files, lines, and bin size.

Return type EpigenomicsRecipe

## wfcommons.generator.workflow.genome recipe

 $\textbf{class} \ \, \texttt{wfcommons.generator.workflow.genome\_recipe.GenomeRecipe} \, (\textit{num\_chromosomes}: \\$ 

Optional[int] = 1,num sequences: Optional[int] = 1,num\_populations: Optional[int] =1, data\_footprint: Optional[int] =num tasks: Optional[int] = 5,runtime\_factor: Optional[float] 1.0, put\_file\_size\_factor: Optional[float] 1.0. output file size factor: Optional[float] =

Bases: wfcommons.generator.workflow.abstract\_recipe.WorkflowRecipe

A 1000Genome workflow recipe class for creating synthetic workflow traces.

- num\_chromosomes (int) The number of chromosomes evaluated in the workflow execution.
- num sequences (int) The number of sequences per chromosome file.
- num\_populations (int) The number of populations being evaluated.

- data\_footprint (int) The upper bound for the workflow total data footprint (in bytes).
- num\_tasks (int) The upper bound for the total number of tasks in the workflow.
- runtime\_factor (float) The factor of which tasks runtime will be increased/decreased.
- input\_file\_size\_factor (float) The factor of which tasks input files size will be increased/decreased.
- output\_file\_size\_factor (float) The factor of which tasks output files size will be increased/decreased.

```
_abc_impl = <_abc_data object>
```

Get the recipe for generating a population file.

**Parameters** index (int) – Index of the population in the list.

**Returns** Recipe for generating a population file.

**Return type** Dict[FileLink, Dict[str, int]]

```
\_workflow\_recipe() \rightarrow Dict[KT, VT]
```

Recipe for generating synthetic traces of the 1000Genome workflow. Recipes can be generated by using the *TraceAnalyzer*.

**Returns** A recipe in the form of a dictionary in which keys are task prefixes.

Return type Dict[str, Any]

**build\_workflow** (*workflow\_name:* str = None)  $\rightarrow$  wfcommons.common.workflow.Workflow Generate a synthetic workflow trace of a 1000Genome workflow.

**Parameters** workflow\_name (int) - The workflow name

**Returns** A synthetic workflow trace object.

Return type Workflow

classmethod from\_num\_chromosomes (num\_chromosomes: int, num\_sequences: int, num\_populations: int, runtime\_factor: Optional[float] = 1.0, input\_file\_size\_factor: Optional[float] = 1.0, output\_file\_size\_factor: Optional[float] = 1.0)  $\rightarrow$  wfcommons.generator.workflow.genome\_recipe.GenomeRecipe

Instantiate a 1000Genome workflow recipe that will generate synthetic workflows using the defined number of chromosomes, sequences, and populations.

- num\_chromosomes (int) The number of chromosomes evaluated in the workflow execution.
- num\_sequences (int) The number of sequences per chromosome file.
- num populations (int) The number of populations being evaluated.
- runtime\_factor (float) The factor of which tasks runtime will be increased/decreased.
- input\_file\_size\_factor (float) The factor of which tasks input files size will be increased/decreased.

• output\_file\_size\_factor (float) - The factor of which tasks output files size will be increased/decreased.

**Returns** A 1000Genome workflow recipe object that will generate synthetic workflows using the defined number of chromosomes, sequences, and populations.

Return type GenomeRecipe

```
classmethod from_num_tasks (num\_tasks: int, runtime\_factor: Optional[float] = 1.0, input\_file\_size\_factor: Optional[float] = 1.0, out\_put\_file\_size\_factor: Optional[float] = 1.0) \rightarrow wfcommons.generator.workflow.genome\_recipe.GenomeRecipe
```

Instantiate a 1000Genome workflow recipe that will generate synthetic workflows up to the total number of tasks provided.

#### **Parameters**

- num\_tasks (int) The upper bound for the total number of tasks in the workflow (at least 5).
- runtime\_factor (float) The factor of which tasks runtime will be increased/decreased.
- input\_file\_size\_factor (float) The factor of which tasks input files size will be increased/decreased.
- output\_file\_size\_factor (float) The factor of which tasks output files size will be increased/decreased.

**Returns** A 1000Genome workflow recipe object that will generate synthetic workflows up to the total number of tasks provided.

Return type GenomeRecipe

## wfcommons.generator.workflow.montage recipe

```
{\bf class} \ \ {\bf wfcommons.generator.workflow.montage\_recipe.} {\bf MontageDataset} \\ {\bf Bases:} \ \ {\it wfcommons.utils.NoValue}
```

An enumeration of Montage datasets.

```
DSS = 'dss'
TWOMASS = '2mass'
```

tional[float] =

```
class wfcommons.generator.workflow.montage_recipe.MontageRecipe(dataset:
                                                                                    tional[wfcommons.generator.workflow.i
                                                                                    = <Montage-
                                                                                    Dataset.DSS>,
                                                                                    num bands:
                                                                                    Optional[int]
                                                                                        1.
                                                                                              de-
                                                                                    gree:
                                                                                              Op-
                                                                                    tional[float]
                                                                                              0.5,
                                                                                    data_footprint:
                                                                                    Optional[int]
                                                                                    num_tasks:
                                                                                    Optional[int]
                                                                                    = 133, run-
                                                                                    time_factor:
                                                                                    Op-
                                                                                    tional[float]
                                                                                    = 1.0,
                                                                                    put_file_size_factor:
                                                                                    Op-
                                                                                    tional[float]
                                                                                    = 1.0, out
                                                                                    put_file_size_factor:
                                                                                    Op-
```

Bases: wfcommons.generator.workflow.abstract\_recipe.WorkflowRecipe, wfcommons.generator.workflow.montage recipe. MontagetaskRatios

A Montage workflow recipe class for creating synthetic workflow traces. In this workflow recipe, traces will follow different recipes for different MontageDataset.

- dataset (MontageDataset) The dataset to use for the mosaic (e.g., 2mass, dss).
- num\_bands (int) The number of bands (e.g., red, blue, and green) used by the workflow.
- **degree** (float) The size (in degrees) to be used for the width/height of the final mosaic.
- **data\_footprint** (*int*) The upper bound for the workflow total data footprint (in bytes).
- $num\_tasks(int)$  The upper bound for the total number of tasks in the workflow.
- runtime\_factor (float) The factor of which tasks runtime will be increased/decreased.
- input\_file\_size\_factor (float) The factor of which tasks input files size will be increased/decreased.
- output\_file\_size\_factor (float) The factor of which tasks output files size will be increased/decreased.

```
_abc_impl = <_abc_data object>
```

```
\_workflow\_recipe() \rightarrow Dict[KT, VT]
```

Recipe for generating synthetic traces of the Montage workflow. Recipes can be generated by using the *TraceAnalyzer*.

**Returns** A recipe in the form of a dictionary in which keys are task prefixes.

**Return type** Dict[str, Any]

**build\_workflow** (*workflow\_name:* str = None)  $\rightarrow$  wfcommons.common.workflow.Workflow Generate a synthetic workflow trace of a Montage workflow.

**Parameters workflow\_name** (int) – The workflow name

**Returns** A synthetic workflow trace object.

Return type Workflow

```
classmethod from_degree (dataset: wfcommons.generator:workflow.montage_recipe.MontageDataset, num_bands: int, degree: float, runtime_factor: Optional[float] = 1.0, input_file_size_factor: Optional[float] = 1.0, out-put_file_size_factor: Optional[float] = 1.0) \rightarrow wfcommons.generator.workflow.montage recipe.MontageRecipe
```

Instantiate a Montage workflow recipe that will generate synthetic workflows using the defined dataset, number of bands, and degree.

#### **Parameters**

- dataset (MontageDataset) The dataset to use for the mosaic (e.g., 2mass, dss).
- num\_bands (int) The number of bands (e.g., red, blue, and green) used by the workflow (at least 1).
- **degree** (*float*) The size (in degrees) to be used for the width/height of the final mosaic (at least 0.5).
- runtime\_factor (float) The factor of which tasks runtime will be increased/decreased.
- input\_file\_size\_factor (float) The factor of which tasks input files size will be increased/decreased.
- output\_file\_size\_factor (float) The factor of which tasks output files size will be increased/decreased.

**Returns** A Montage workflow recipe object that will generate synthetic workflows using the defined dataset, number of bands, and degree.

Return type MontageRecipe

```
classmethod from_num_tasks (num\_tasks: int, runtime\_factor: Optional[float] = 1.0, input\_file\_size\_factor: Optional[float] = 1.0, out\_put\_file\_size\_factor: Optional[float] = 1.0) \rightarrow wfcommons.generator.workflow.montage recipe.MontageRecipe
```

Instantiate a Montage workflow recipe that will generate synthetic workflows up to the total number of tasks provided.

- num\_tasks (int) The upper bound for the total number of tasks in the workflow (at least 133).
- runtime\_factor (float) The factor of which tasks runtime will be increased/decreased.

- input\_file\_size\_factor (float) The factor of which tasks input files size will be increased/decreased.
- output\_file\_size\_factor (float) The factor of which tasks output files size will be increased/decreased.

**Returns** A Montage workflow recipe object that will generate synthetic workflows up to the total number of tasks provided.

#### Return type *MontageRecipe*

 ${\bf class} \ \ {\bf wfcommons.generator.workflow.montage\_recipe.\_{\bf MontagetaskRatios}} \\ {\bf Bases:} \ {\bf object}$ 

An auxiliary class for generating Montage tasks.

**\_get\_max\_num\_tasks** ( $task_name$ : str, degree: float, dataset:  $wfcom-mons.generator.workflow.montage_recipe.MontageDataset$ )  $\rightarrow$  int Get the maximum number of tasks that can be generated for a defined task.

#### **Parameters**

- $task_name(str)$  The task name prefix.
- **degree** (float) The size (in degrees) to be used for the width/height of the final mosaic.
- dataset (MontageDataset) The dataset to use for the mosaic (e.g., 2mass, dss).

**Returns** The maximum number of tasks that can be generated for a defined task.

## Return type int

Get the maximum rate of increase for a task prefix by increasing the workflow degree.

#### **Parameters**

- $task_name(str)$  The task name prefix.
- dataset (MontageDataset) The dataset to use for the mosaic (e.g., 2mass, dss).

**Returns** The maximum rate of increase for a task prefix by increasing the workflow degree.

## Return type int

**\_get\_num\_tasks** ( $task_name$ : str, degree: float, dataset:  $wfcom-mons.generator.workflow.montage_recipe.MontageDataset$ )  $\rightarrow$  int Get a random number of tasks to be generated for a task prefix and workflow degree.

#### **Parameters**

- task\_name (str) The task name prefix.
- **degree** (*float*) The size (in degrees) to be used for the width/height of the final mosaic.
- dataset (MontageDataset) The dataset to use for the mosaic (e.g., 2mass, dss).

**Returns** A random number of tasks to be generated for a task prefix and workflow degree.

## Return type int

tasks\_ratios = {<MontageDataset.TWOMASS>: {'mProject': (68, 44, 21), 'mDiffFit': (4

## wfcommons.generator.workflow.seismology recipe

```
class wfcommons.generator.workflow.seismology_recipe.SeismologyRecipe(num_pairs:
                                                                                             Op-
                                                                                             tional[int]
                                                                                             = 2,
                                                                                             data_footprint:
                                                                                             Op-
                                                                                             tional[int]
                                                                                             = 0,
                                                                                             num_tasks:
                                                                                             Op-
                                                                                             tional[int]
                                                                                             = 3,
                                                                                             run-
                                                                                             time_factor:
                                                                                             Op-
                                                                                             tional[float]
                                                                                             = 1.0,
                                                                                             in-
                                                                                             put_file_size_factor:
                                                                                             Op-
                                                                                             tional[float]
                                                                                             = 1.0,
                                                                                             out-
                                                                                             put_file_size_factor:
```

 $Bases: \textit{wfcommons.generator.workflow.abstract\_recipe.WorkflowRecipe}$ 

A Seismology workflow recipe class for creating synthetic workflow traces.

#### **Parameters**

- num\_pairs (int) The number of pair of signals to estimate earthquake STFs.
- data\_footprint (int) The upper bound for the workflow total data footprint (in bytes).
- num tasks (int) The upper bound for the total number of tasks in the workflow.
- runtime\_factor (float) The factor of which tasks runtime will be increased/decreased.
- input\_file\_size\_factor (float) The factor of which tasks input files size will be increased/decreased.
- output\_file\_size\_factor (float) The factor of which tasks output files size will be increased/decreased.

```
\begin{tabular}{ll} $\tt -abc\_impl = <\_abc\_data \ object> \\ $\tt -workflow\_recipe() \to Dict[KT, VT] \end{tabular}
```

Recipe for generating synthetic traces of the Seismology workflow. Recipes can be generated by using the *TraceAnalyzer*.

**Returns** A recipe in the form of a dictionary in which keys are task prefixes.

tional[float]

1.0)

## **Return type** Dict[str, Any]

 $\begin{tabular}{ll} \textbf{build\_workflow} (workflow\_name: & Optional[str] & = & None) & \rightarrow & \text{wfcommons.common.workflow.Workflow} \\ \end{tabular}$ 

Generate a synthetic workflow trace of a Seismology workflow.

**Parameters workflow\_name** (int) – The workflow name

**Returns** A synthetic workflow trace object.

Return type Workflow

classmethod from\_num\_pairs ( $num\_pairs$ : int,  $runtime\_factor$ : Optional[float] = 1.0,  $input\_file\_size\_factor$ : Optional[float] = 1.0,  $out\_put\_file\_size\_factor$ : Optional[float] = 1.0)  $\rightarrow$  wfcommons.generator.workflow.seismology recipe.SeismologyRecipe

Instantiate a Seismology workflow recipe that will generate synthetic workflows using the defined number of pairs.

#### **Parameters**

- num\_pairs (int) The number of pair of signals to estimate earthquake STFs (at least 2).
- runtime\_factor (float) The factor of which tasks runtime will be increased/decreased.
- input\_file\_size\_factor (float) The factor of which tasks input files size will be increased/decreased.
- output\_file\_size\_factor (float) The factor of which tasks output files size will be increased/decreased.

**Returns** A Seismology workflow recipe object that will generate synthetic workflows using the defined number of pairs.

Return type SeismologyRecipe

classmethod from\_num\_tasks ( $num\_tasks$ : int,  $runtime\_factor$ : Optional[float] = 1.0,  $input\_file\_size\_factor$ : Optional[float] = 1.0,  $out-put\_file\_size\_factor$ : Optional[float] = 1.0)  $\rightarrow$  wfcommons.generator.workflow.seismology recipe.SeismologyRecipe

Instantiate a Seismology workflow recipe that will generate synthetic workflows up to the total number of tasks provided.

#### **Parameters**

- num\_tasks (int) The upper bound for the total number of tasks in the workflow (at least 3).
- runtime\_factor (float) The factor of which tasks runtime will be increased/decreased.
- input\_file\_size\_factor (float) The factor of which tasks input files size will be increased/decreased.
- output\_file\_size\_factor (float) The factor of which tasks output files size will be increased/decreased.

**Returns** A Seismology workflow recipe object that will generate synthetic workflows up to the total number of tasks provided.

Return type SeismologyRecipe

## wfcommons.generator.workflow.soykb\_recipe

```
class wfcommons.generator.workflow.soykb_recipe.SoyKBRecipe(num_fastq_files:
                                                                                Optional[int] = 2,
                                                                                num_chromosomes:
                                                                                Optional[int]
                                                                                     data_footprint:
                                                                                Optional[int] = 0,
                                                                                num_tasks:
                                                                                               Op-
                                                                                tional[int] = 14,
                                                                                runtime_factor:
                                                                                Optional[float]
                                                                                      1.0,
                                                                                                in-
                                                                               put_file_size_factor:
                                                                                Optional[float]
                                                                                      1.0,
                                                                                               out-
                                                                                put file size factor:
                                                                                Optional[float]
```

 $\textbf{Bases: } \textit{wfcommons.generator.workflow.abstract\_recipe.WorkflowRecipe}$ 

A SoyKB workflow recipe class for creating synthetic workflow traces.

#### **Parameters**

- num\_fastq\_files (int) The number of FASTQ files to be analyzed.
- num\_chromosomes (int) The number of chromosomes.
- data\_footprint (int) The upper bound for the workflow total data footprint (in bytes).
- $num\_tasks(int)$  The upper bound for the total number of tasks in the workflow.
- runtime\_factor (float) The factor of which tasks runtime will be increased/decreased.
- input\_file\_size\_factor (float) The factor of which tasks input files size will be increased/decreased.
- output\_file\_size\_factor (float) The factor of which tasks output files size will be increased/decreased.

```
_abc_impl = <_abc_data object>
```

 $exttt{\_workflow\_recipe}() 
ightarrow ext{Dict}[KT, VT]$ 

Recipe for generating synthetic traces of the SoyKB workflow. Recipes can be generated by using the *TraceAnalyzer*.

**Returns** A recipe in the form of a dictionary in which keys are task prefixes.

Return type Dict[str, Any]

build\_workflow (workflow\_name: Optional[str] = None) → wfcommons.common.workflow.Workflow
Generate a synthetic workflow trace of a SoyKB workflow.

Parameters workflow\_name (int) - The workflow name

Returns A synthetic workflow trace object.

Return type Workflow

classmethod from\_num\_tasks ( $num\_tasks$ : int,  $runtime\_factor$ : Optional[float] = 1.0,  $input\_file\_size\_factor$ : Optional[float] = 1.0,  $out\_put\_file\_size\_factor$ : Optional[float] = 1.0)  $\rightarrow$  wfcommons.generator.workflow.soykb recipe.SoyKBRecipe

Instantiate a SoyKB workflow recipe that will generate synthetic workflows up to the total number of tasks provided.

#### **Parameters**

- num\_tasks (int) The upper bound for the total number of tasks in the workflow (at least 14).
- runtime\_factor (float) The factor of which tasks runtime will be increased/decreased.
- input\_file\_size\_factor(float) The factor of which tasks input files size will be increased/decreased.
- output\_file\_size\_factor (float) The factor of which tasks output files size will be increased/decreased.

**Returns** A SoyKB workflow recipe object that will generate synthetic workflows up to the total number of tasks provided.

Return type SoyKBRecipe

classmethod from\_sequences ( $num\_fastq\_files$ : int,  $num\_chromosomes$ : int,  $runtime\_factor$ : Optional[float] = 1.0,  $input\_file\_size\_factor$ : Optional[float] = 1.0)  $\rightarrow$  wfcommons.generator.workflow.soykb recipe.SoyKBRecipe

Instantiate a SoyKB workflow recipe that will generate synthetic workflows using the defined number of FASTQ files and chromosomes.

#### **Parameters**

- num fastq files (int) The number of FASTQ files to be analyzed (at least 2).
- num\_chromosomes (int) The number of chromosomes (range [1,22].
- runtime\_factor (float) The factor of which tasks runtime will be increased/decreased.
- input\_file\_size\_factor (float) The factor of which tasks input files size will be increased/decreased.
- output\_file\_size\_factor (float) The factor of which tasks output files size will be increased/decreased.

**Returns** A SoyKB workflow recipe object that will generate synthetic workflows using the defined number of FASTQ files and chromosomes.

Return type SoyKBRecipe

## wfcommons.generator.workflow.srasearch recipe

```
class wfcommons.generator.workflow.srasearch_recipe.SRASearchRecipe(num_accession:
                                                                                            Op-
                                                                                           tional[int]
                                                                                                  2,
                                                                                           data_footprint:
                                                                                           Op-
                                                                                           tional[int]
                                                                                                  0,
                                                                                           num_tasks:
                                                                                            Op-
                                                                                           tional[int]
                                                                                           = 3, run-
                                                                                           time_factor:
                                                                                           Op-
                                                                                           tional[float]
                                                                                                 1.0.
                                                                                           in-
                                                                                           put_file_size_factor:
                                                                                           Op-
                                                                                           tional[float]
                                                                                                 1.0,
                                                                                           out-
                                                                                           put_file_size_factor:
```

Bases: wfcommons.generator.workflow.abstract\_recipe.WorkflowRecipe

An SRA Search workflow recipe class for creating synthetic workflow traces.

#### **Parameters**

- num accession (int) The number of NCBI accession numbers.
- data\_footprint (int) The upper bound for the workflow total data footprint (in bytes).
- $num\_tasks(int)$  The upper bound for the total number of tasks in the workflow.
- runtime\_factor (float) The factor of which tasks runtime will be increased/decreased.
- input\_file\_size\_factor (float) The factor of which tasks input files size will be increased/decreased.
- output\_file\_size\_factor (float) The factor of which tasks output files size will be increased/decreased.

```
_abc_impl = <_abc_data object>
_add_merge_task (workflow, input_files, parents) → wfcommons.common.task.Task
Create a merge task.
```

#### **Parameters**

- workflow Workflow object instance.
- input\_files List of input files for the task.

Op-

*tional[float]* = 1.0)

• parents – List of parent tasks.

Rtype workflow Workflow

Rtype input\_files List[File]

Rtype parents List[Task]

Returns A merge task object.

```
workflow recipe() \rightarrow Dict[KT, VT]
```

Recipe for generating synthetic traces of the SRA Search workflow. Recipes can be generated by using the *TraceAnalyzer*.

**Returns** A recipe in the form of a dictionary in which keys are task prefixes.

**Return type** Dict[str, Any]

 $\begin{tabular}{ll} \textbf{build\_workflow} (workflow\_name: & Optional[str] & = & None) & \rightarrow & \text{wfcommons.common.workflow.Workflow} \\ \end{tabular}$ 

Generate a synthetic workflow trace of an SRA Search workflow.

**Parameters workflow\_name** (int) – The workflow name

Returns A synthetic workflow trace object.

Return type Workflow

classmethod from\_num\_accession ( $num_accession$ : int,  $runtime_factor$ : Optional[float] = 1.0,  $input_file_size_factor$ : Optional[float] = 1.0,  $output_file_size_factor$ : Optional[float] = 1.0)  $\rightarrow$  wfcommons.generator.workflow.srasearch\_recipe\_SRASearchRecipe

Instantiate an SRA Search workflow recipe that will generate synthetic workflows using the defined number of pairs.

## **Parameters**

- num accession (int) The number of NCBI accession numbers.
- runtime\_factor (float) The factor of which tasks runtime will be increased/decreased.
- input\_file\_size\_factor (float) The factor of which tasks input files size will be increased/decreased.
- output\_file\_size\_factor (float) The factor of which tasks output files size will be increased/decreased.

**Returns** An SRA Search workflow recipe object that will generate synthetic workflows using the defined number of pairs.

**Return type** *SRASearchRecipe* 

```
classmethod from_num_tasks (num\_tasks: int, runtime\_factor: Optional[float] = 1.0, input\_file\_size\_factor: Optional[float] = 1.0, out-put\_file\_size\_factor: Optional[float] = 1.0) \rightarrow wfcommons.generator.workflow.srasearch_recipe.SRASearchRecipe
```

Instantiate an SRA Search workflow recipe that will generate synthetic workflows up to the total number of tasks provided.

#### **Parameters**

• num\_tasks (int) - The upper bound for the total number of tasks in the workflow (at least 6).

- runtime\_factor (float) The factor of which tasks runtime will be increased/decreased.
- input\_file\_size\_factor (float) The factor of which tasks input files size will be increased/decreased.
- output\_file\_size\_factor (float) The factor of which tasks output files size will be increased/decreased.

**Returns** An SRA Search workflow recipe object that will generate synthetic workflows up to the total number of tasks provided.

Return type SRASearchRecipe

## 1.7.3 wfcommons.trace

#### wfcommons.trace.schema

```
 \textbf{class} \  \, \textbf{wfcommons.trace.schema.SchemaValidator} \, (\textit{schema\_file: Optional[str] = None, logger: Optional[logging.Logger] = None})
```

Bases: object

Validate JSON files against WorkflowHub schema. If schema file path is not provided, it will look for a local copy of the WorkflowHub schema, and if not available it will fetch the latest schema from the WorkflowHub schema GitHub repository.

#### **Parameters**

- **schema\_file** (str) JSON schema file path.
- **logger** (*Logger*) The logger where to log information/warning or errors.

```
_load_schema (schema_file: Optional[str] = None)
```

Load the schema file. If schema file path is not provided, it will look for a local copy of the WorkflowHub schema, and if not available it will fetch the latest schema from the GitHub repository.

**Parameters** schema\_file (str) – JSON schema file path.

Returns The JSON schema.

Return type json

```
_semantic_validation(data: Dict[str, Any])
```

Validate the semantics of the JSON workflow execution trace.

**Parameters data** (Dict[str, Any]) - Workflow trace in JSON format.

```
_syntax_validation(data: Dict[str, Any])
```

Validate the JSON workflow execution trace against the schema.

**Parameters data** (Dict[str, Any]) - Workflow trace in JSON format.

```
validate_trace (data: Dict[str, Any])
```

Perform syntax validation against the schema, and semantic validation.

**Parameters data** (Dict[str, Any]) – Workflow trace in JSON format.

## wfcommons.trace.trace

```
 \textbf{class} \  \, \text{wfcommons.trace.trace.} \textbf{Trace} \  \, (input\_trace: str, schema\_file: Optional[str] = None, logger: \\ Optional[logging.Logger] = None)
```

Bases: object

Representation of one execution of one workflow on a set of machines

```
Trace(input_trace = 'trace.json')
```

#### **Parameters**

- input\_trace (str) The JSON trace.
- **schema\_file** (str) The path to the JSON schema that defines the trace. If no schema file is provided, it will look for a local copy of the WorkflowHub schema, and if not available it will fetch the latest schema from the WorkflowHub schema GitHub repository.
- **logger** (*Logger*) The logger where to log information/warning or errors.

**draw** (*output: Optional[str] = None*, *extension: str = 'pdf'*)  $\rightarrow$  None Produce an image or a pdf file representing the trace.

#### **Parameters**

- **output** (*str*) Name of the output file.
- extension Type of the file extension (pdf, png, or svg).

**leaves**()  $\rightarrow$  List[str]

Get the leaves of the workflow (i.e., the tasks without any successors).

**Returns** List of leaves

**Return type** List[str]

 $roots() \rightarrow List[str]$ 

Get the roots of the workflow (i.e., the tasks without any predecessors).

**Returns** List of roots

Return type List[str]

 $write\_dot(output: Optional[str] = None) \rightarrow None$ 

Write a dot file of the trace.

**Parameters output** (str) – The output dot file name (optional).

## wfcommons.trace.trace\_analyzer

Set of tools for analyzing collections of traces.

**Parameters logger** (Logger) – The logger where to log information/warning or errors (optional).

append trace (trace: wfcommons.trace.trace.Trace)  $\rightarrow$  None

Append a workflow trace object to the trace analyzer.

```
trace = Trace(input_trace = 'trace.json', schema = 'schema.json')
trace_analyzer = TraceAnalyzer()
trace_analyzer.append_trace(trace)
```

Parameters trace (Trace) - A workflow trace object.

 $\begin{tabular}{ll} \textbf{build\_summary} (tasks\_list: List[str], include\_raw\_data: Optional[bool] = True) \rightarrow Dict[str, Dict[str, Any]] \\ \end{tabular}$ 

Analyzes appended traces and produce a summary of the analysis per task prefix.

#### **Parameters**

- tasks\_list (List[str]) List of workflow tasks prefix (e.g., mProject, sol2sanger, add\_replace)
- include\_raw\_data (bool) Whether to include the raw data in the trace summary.

**Returns** A summary of the analysis of traces in the form of a dictionary in which keys are task prefixes.

**Return type** Dict[str, Dict[str, Any]]

```
generate\_all\_fit\_plots(outfile\_prefix: Optional[str] = None) \rightarrow None
```

Produce fit plots as images for each entry of the summary analysis. For entries in which there are no distribution (i.e., constant value), no plot will be generated.

**Parameters outfile\_prefix** (*str*) – Prefix to be attached to each generated plot file name (optional).

```
\begin{tabular}{ll} \begin{tabular}{ll} \beg
```

Produce fit plots as images for each entry of a trace element generated by the summary analysis. For entries in which there are no distribution (i.e., constant value), no plot will be generated.

#### **Parameters**

- trace\_element (TraceElement) Workflow element for which the fit plots will be generated.
- **outfile\_prefix** (*str*) Prefix to be attached to each generated plot file name (optional).

```
class wfcommons.trace.trace_analyzer.TraceElement
```

Bases: wfcommons.utils.NoValue

An enumeration.

```
INPUT = ('input', 'Input File Size (bytes)')
OUTPUT = ('output', 'Input File Size (bytes)')
RUNTIME = ('runtime', 'Runtime (s)')
```

wfcommons.trace.trace\_analyzer.\_append\_file\_to\_dict (extension: str, dict\_obj: Dict[str, Any], file\_size: int)  $\rightarrow$  None

Add a file size to a file type extension dictionary.

- **extension** (str) File type extension.
- **dict\_obj** (*Dict[str*, Any]) Dictionary of file type extensions.
- **file\_size** (*int*) File size in bytes.

```
wfcommons.trace.trace_analyzer._best_fit_distribution_for_file (dict\_obj, in-clude\_raw\_data) \rightarrow None
```

Find the best fit distribution for a file.

#### **Parameters**

- **dict\_obj** (Dict[str, Any]) Dictionary of file type extensions.
- include\_raw\_data(bool)-

```
wfcommons.trace.trace_analyzer._generate_fit_plots (el: Dict[KT, VT], title: str, xlabel: str, outfile: str, font_size: Optional[int] = None, logger: Optional[logging.Logger] = None) <math>\rightarrow None
```

Produce a fit plot as an image for an entry of a trace element generated by the summary analysis.

#### **Parameters**

- **el** (Dict) Entry of a trace element generated by the summary analysis.
- **title** (*str*) Plot title.
- xlabel (str) X-axis label.
- **outfile** (Optional[int]) Plot file name.
- font size Size of the font.
- logger (Logger) The logger where to log information/warning or errors.

```
wfcommons.trace.trace_analyzer._json_format_distribution_fit (dist\_tuple: Tuple) \rightarrow Dict[str, Any]
```

Format the best fit distribution data into a dictionary

**Parameters dist\_tuple** (*Tuple*) – Tuple containing best fit distribution name and parameters.

#### Returns

Return type Dict[str, Any]

## wfcommons.trace.logs.abstract\_logs\_parser

Bases: abc.ABC

An abstract class of logs parser for creating workflow traces.

- wms\_name (str) Name of the workflow system.
- wms\_url (str) URL for the workflow system.
- **description** (*str*) Workflow trace description.
- **logger** (*Logger*) The logger where to log information/warning or errors (optional).

```
_abc_impl = <_abc_data object>
     build_workflow (workflow_name:
                                                 Optional[str]
                                                                        None)
                                                                                          wfcom-
                        mons.common.workflow.Workflow
          Create workflow trace based on the workflow execution logs.
              Parameters workflow name (str) – The workflow name.
              Returns A workflow trace object.
              Return type Workflow
wfcommons.trace.logs.makeflow
class wfcommons.trace.logs.makeflow.MakeflowLogsParser(execution_dir:
                                                                                        str,
                                                                       source_monitor_logs_dir:
                                                                             description:
                                                                       tional[str] = None, logger:
                                                                       Optional[logging.Logger] =
                                                                       None)
     Bases: wfcommons.trace.logs.abstract_logs_parser.LogsParser
     Parse Makeflow submit directory to generate workflow trace.
          Parameters
                • execution dir (str) - Makeflow workflow execution directory (contains .mf and
                  .makeflowlog files).
                • resource_monitor_logs_dir(str) - Resource Monitor log files directory.
                • description (str) – Workflow trace description.
                • logger (Logger) – The logger where to log information/warning or errors (optional).
     _abc_impl = <_abc_data object>
     _create_files (files_list: List[str], link: wfcommons.common.file.FileLink, task_name: str)
          Create a list of files objects.
              Parameters
                  • files_list – list of file names.
                  • link – Link type for the files in the list.
                  • task_name - Task name.
              Rtype files list List[str]
              Rtype link FileLink
              Rtype task_name str
              Returns List of file objects.
              Return type List[File]
     _parse_makeflow_log_file()
          Parse the makeflow log file and update workflow task information.
     _parse_resource_monitor_logs()
          Parse the log files produced by resource monitor
     _parse_workflow_file()
```

Parse the makeflow workflow file and build the workflow structure.

64

```
build workflow (workflow name:
                                                   Optional[str]
                                                                          None)
                                                                                             wfcom-
          mons.common.workflow.Workflow
Create workflow trace based on the workflow execution logs.
              Parameters workflow_name (str) – The workflow name.
              Returns A workflow trace object.
              Return type Workflow
wfcommons.trace.logs.pegasus
class wfcommons.trace.logs.pegasus.PegasusLogsParser(submit_dir: str, description:
                                                                       Optional[str] = None, ig-
                                                                       nore auxiliary: Optional[bool]
                                                                       = True, legacy: Optional[bool]
                                                                           False,
                                                                                    logger:
                                                                                                Op-
                                                                       tional[logging.Logger]
     Bases: wfcommons.trace.logs.abstract_logs_parser.LogsParser
     Parse Pegasus submit directory to generate workflow trace.
          Parameters
                • submit dir (str) – Pegasus submit directory.
                • legacy (bool) – Whether the submit directory is from a Pegasus 4.x version.
                • description (str) – Workflow trace description.
                • ignore_auxiliary (bool) - Ignore auxiliary jobs.
                • logger (Logger) - The logger where to log information/warning or errors (optional).
     _abc_impl = <_abc_data object>
     _fetch_all_files (extension: str, file_name: str = ")
          Fetch all files from the directory and its hierarchy
              Parameters
                   • extension (str) – file extension to be searched for
                   • file_name (str) - file_name to be searched
              Returns List of file names that match
              Return type List[str]
     parse braindump()
          Parse the Pegasus braindump.txt file
     _parse_dag()
          Parse the DAG file.
     _parse_dax()
          Parse the DAX file.
     _parse_job_output(task)
          Parse the kickstart job output file (e.g., .out.000).
```

Parameters task (Task) - Task object.

66

```
_parse_job_output_latest (task, output_file)
     Parse the kickstart job output file in YAML format (e.g., .out.000).
         Parameters
             • task (Task) - Task object.
             • output_file (str) – Output file name.
_parse_job_output_legacy(task, output_file)
     Parse the kickstart job output file in XML format (e.g., .out.000).
         Parameters
             • task (Task) - Task object.
             • output_file(str) – Output file name.
_parse_meta_file(task_name)
     Parse the Pegasus meta file (generated from pegasus-integrity)
         Parameters task_name (str) - Task file name.
_parse_workflow()
     Parse the Workflow file.
                                                                       None)
build_workflow (workflow_name:
                                              Optional[str]
                                                                                          wfcom-
     mons.common.workflow.Workflow Create workflow trace based on the workflow execution logs.
         Parameters workflow_name (str) – The workflow name.
         Returns A workflow trace object.
         Return type Workflow
```

#### W

```
wfcommons.common.file, 11
wfcommons.common.machine, 13
wfcommons.common.task, 12
wfcommons.common.workflow, 14
wfcommons.generator.generator, 17
wfcommons.generator.workflow.abstract_recipe,
wfcommons.generator.workflow.blast_recipe,
wfcommons.generator.workflow.bwa_recipe,
wfcommons.generator.workflow.cycles_recipe,
wfcommons.generator.workflow.epigenomics_recipe,
wfcommons.generator.workflow.genome_recipe,
wfcommons.generator.workflow.montage_recipe,
wfcommons.generator.workflow.seismology_recipe,
wfcommons.generator.workflow.soykb_recipe,
wfcommons.generator.workflow.srasearch_recipe,
wfcommons.trace.logs.makeflow, 16
wfcommons.trace.logs.pegasus, 17
wfcommons.trace.schema, 60
wfcommons.trace.trace, 14
wfcommons.trace.trace_analyzer, 15
wfcommons.utils, 36
```

68 Python Module Index

| Symbols                                                                    | 12                                                                              |
|----------------------------------------------------------------------------|---------------------------------------------------------------------------------|
| _abc_impl (wfcommons.generator.workflow.abstract_red<br>attribute), 38     | cipe.WorkflowRecipe (wfcommons.common.task.TaskType<br>attribute), 12           |
| _generate_file() (wfcom-                                                   | R                                                                               |
| generatefile() (wfcom-<br>mons.generator.workflow.abstract_recipe.Workflo  | owRecipe                                                                        |
| method), 38                                                                | best_fit_distribution() (in module wfcom-                                       |
| _generate_files() (wfcom-                                                  | mons.utils), 36                                                                 |
| mons.generator.workflow.abstract_recipe.Workflo                            |                                                                                 |
| method), 39                                                                | mons.generator.workflow.blast_recipe), 18                                       |
|                                                                            | build_summary() (wfcom-                                                         |
| method), 39                                                                | owRecipe mons.trace.trace_analyzer.TraceAnalyzer<br>method), 15                 |
|                                                                            | <pre>build_workflow() (wfcom-</pre>                                             |
| <pre>mons.generator.workflow.abstract_recipe.Workflo<br/>method), 39</pre> | owRecipe mons.generator.generator.WorkflowGenerator<br>method), 17              |
| _get_files_by_task_and_link() (wfcom-                                      | build_workflow() (wfcom-                                                        |
| mons.generator.workflow.abstract_recipe.Workflomethod), 39                 | owRecipe mons.generator.workflow.abstract_recipe.WorkflowRecipe method), 40     |
| _load_schema() (wfcom-                                                     | build_workflow() (wfcom-                                                        |
| mons.trace.schema.SchemaValidator method), 60                              | mons.generator.workflow.blast_recipe.BLASTRecipe<br>method), 18                 |
| _semantic_validation() (wfcom-                                             | build_workflow() (wfcom-                                                        |
| mons.trace.schema.SchemaValidator method), 60                              | mons.generator.workflow.bwa_recipe.BWARecipe method), 20                        |
| _syntax_validation() (wfcom-                                               | build_workflow() (wfcom-                                                        |
| mons.trace.schema.SchemaValidator method),<br>60                           | mons.generator.workflow.cycles_recipe.CyclesRecipe method), 22                  |
| _workflow_recipe() (wfcom-                                                 | build_workflow() (wfcom-                                                        |
| mons.generator.workflow.abstract_recipe.Workflo                            | $owRecipe$ mons. $generator. workflow. epigenomics\_recipe. Epigenomics Recipe$ |
| method), 39                                                                | method), 25                                                                     |
| Δ.                                                                         | build_workflow() (wfcom-                                                        |
| A append_trace() (wfcom-                                                   | mons.generator.workflow.genome_recipe.GenomeRecipe method), 27                  |
| mons.trace_trace_analyzer.TraceAnalyzer                                    | build_workflow() (wfcom-                                                        |
| method), 15                                                                | $mons. generator. work flow. montage\_recipe. Montage Recipe$                   |
| as_dict() (wfcommons.common.file.File method), 11                          | method), 29                                                                     |
| as_dict() (wfcommons.common.machine.Machine                                | <pre>build_workflow() (wfcom-</pre>                                             |
| method), 13                                                                | mons.generator.workflow.seismology_recipe.SeismologyRecipe                      |
| <pre>as_dict() (wfcommons.common.task.Task method),</pre>                  | method), 31                                                                     |

| <pre>build_workflow() (wfcom-<br/>mons.generator.workflow.soykb_recipe.SoyKBRe<br/>method), 32</pre> |                                 | um_subsample() mons.generator.workflow.bwa_recipe.E class method), 20     | (wfcom-<br>BWARecipe          |
|----------------------------------------------------------------------------------------------------|---------------------------------|---------------------------------------------------------------------------|-------------------------------|
| <pre>build_workflow()</pre>                                                                          |                                 | um_tasks()<br>omons.generator.workflow.abstract_rect<br>class method), 40 | (wfcom-<br>ipe.WorkflowRecipe |
|                                                                                                    | from n                          | um_tasks()                                                                | (wfcom-                       |
| mons.trace.logs.makeflow.MakeflowLogsParser method), 16                                              |                                 | mons.generator.workflow.blast_recipe<br>class method), 19                 | ` •                           |
| build_workflow() (wfcom-<br>mons.trace.logs.pegasus.PegasusLogsParser<br>method), 17                 | from_n                          | um_tasks() mons.generator.workflow.bwa_recipe.E class method), 21         | (wfcom-<br>3WARecipe          |
| build_workflows() (wfcom-<br>mons.generator.generator.WorkflowGenerator<br>method), 18               | from_n                          | um_tasks() mons.generator.workflow.cycles_recipe class method), 22        | (wfcom-<br>c.CyclesRecipe     |
| BWARecipe (class in wfcom-                                                                           | from_n                          | um_tasks()                                                                | (wfcom-                       |
| mons.generator.workflow.bwa_recipe), 20                                                              |                                 | mons.generator.workflow.epigenomics_class method), 25                     | _recipe.EpigenomicsRecipe     |
| C                                                                                                    | from_n                          | um_tasks()                                                                | (wfcom-                       |
| COMPUTE (wfcommons.common.task.TaskType attribute), 12                                               |                                 | mons.generator.workflow.genome_recipclass method), 27                     | pe.GenomeRecipe               |
| CyclesRecipe (class in wfcom-                                                                        | from_n                          | um_tasks()                                                                | (wfcom-                       |
| mons.generator.workflow.cycles_recipe), 21                                                           |                                 | mons.generator.workflow.montage_recclass method), 29                      |                               |
| Б                                                                                                    | from_n                          | um_tasks()                                                                | (wfcom-                       |
| D draw() (wfcommons.trace.trace.Trace method), 14                                                    |                                 | mons.generator.workflow.seismology_r class method), 31                    |                               |
| DSS (wfcommons.generator.workflow.montage_recipe.Monattribute), 28                                   | ıtağeDa <del>t</del> as         | em_tasks()<br>mons.generator.workflow.soykb_recipe<br>class method), 32   | (wfcom-<br>:SoyKBRecipe       |
| E                                                                                                    | from_n                          | um_tasks()                                                                | (wfcom-                       |
| EpigenomicsRecipe (class in wfcom-<br>mons.generator.workflow.epigenomics_recipe),                   |                                 | mons.generator.workflow.srasearch_reclass method), 35                     | cipe.SRASearchRecipe          |
| 24                                                                                                   | from_p                          | oints_and_crops()                                                         | (wfcom-                       |
| F                                                                                                    |                                 | mons.generator.workflow.cycles_recipe class method), 22                   |                               |
| File (class in wfcommons.common.file), 11                                                            | from_s                          | equences()                                                                | (wfcom-                       |
| FileLink (class in wfcommons.common.file), 11                                                        | _                               | mons.generator.workflow.epigenomics_class method), 25                     |                               |
| mons.generator.workflow.montage_recipe.Montage_class method), 29                                     | geRecipe                        |                                                                           | (wfcom-<br>.SoyKBRecipe       |
| from_num_accession() (wfcom-<br>mons.generator.workflow.srasearch_recipe.SRAS<br>class method), 34   | Se <b>G</b> chReci <sub>l</sub> | class method), 33<br>pe                                                   |                               |
| from_num_chromosomes() (wfcom-                                                                       | genera                          | te_all_fit_plots()                                                        | (wfcom-                       |
| mons.generator.workflow.genome_recipe.Genomeclass method), 27                                        |                                 | mons.trace.trace_analyzer.TraceAnalyzenthod), 16                          |                               |
| from num pairs () (wfcom-                                                                            | genera                          | te_fit_plots()                                                            | (wfcom-                       |
| mons.generator.workflow.seismology_recipe.Seis class method), 31                                     |                                 | method), 10                                                               |                               |
| from num subsample() (wfcom-                                                                         |                                 | te_rvs() (in module wfcommons.util                                        |                               |
| mons.generator.workflow.blast_recipe.BLASTRecclass method), 19                                       | cipe nome                       | Recipe (class in<br>mons.generator.workflow.genome_recip<br>26            | wfcom-<br>pe),                |

| INPUT (wfcommons.common.file.FileLink attribute), 11 INPUT (wfcommons.trace.trace_analyzer.TraceElement attribute), 16                                             | SRASearchRecipe (class in wfcom-<br>mons.generator.workflow.srasearch_recipe),<br>34                                                                                                    |
|----------------------------------------------------------------------------------------------------|----------------------------------------------------------------------------------------------------|
| L leaves() (wfcommons.trace.trace.Trace method), 15 LINUX (wfcommons.common.machine.MachineSystem attribute), 13                                                   | Task (class in wfcommons.common.task), 12 TaskType (class in wfcommons.common.task), 12 Trace (class in wfcommons.trace.trace), 14 TraceAnalyzer (class in wfcommons.trace.trace_analyzer), 15 |
| M                                                                                                    | TraceElement (class in wfcom-                                                                                                    |
| Machine (class in wfcommons.common.machine), 13 MachineSystem (class in wfcommons.common.machine), 13 MACOS (wfcommons.common.machine.MachineSystem attribute), 13 | mons.trace_trace_analyzer), 16  TRANSFER (wfcommons.common.task.TaskType attribute), 12  TWOMASS (wfcommons.generator.workflow.montage_recipe.MontageDatase attribute), 28                     |
| MakeflowLogsParser (class in wfcom-                                                                                                    | V                                                                                                    |
| mons.trace.logs.makeflow), 16  MontageDataset (class in wfcommons.generator.workflow.montage_recipe), 28                                                           | <pre>validate_trace()</pre>                                                                                                    |
| MontageRecipe (class in wfcom-                                                                                                    | W                                                                                                    |
| mons.generator.workflow.montage_recipe),                                                                                                    | wfcommons.common.file (module), 11                                                                                                    |
| 28<br><b>N</b>                                                                                                    | wfcommons.common.machine (module), 13<br>wfcommons.common.task (module), 12                                                                                                    |
| ncr() (in module wfcommons.utils), 36                                                                                                    | wfcommons.common.workflow(module), 14                                                                                                    |
| NoValue (class in wfcommons.utils), 36                                                                                                    | wfcommons.generator.generator(module), 17 wfcommons.generator.workflow.abstract_recipe                                                                                                    |
| 0                                                                                                    | (module), 38                                                                                                    |
| OUTPUT (wfcommons.common.file.FileLink attribute), 11 OUTPUT (wfcommons.trace.trace_analyzer.TraceElement                                                          | wfcommons.generator.workflow.blast_recipe (module), 18                                                                                                    |
| attribute), 16                                                                                                    | wfcommons.generator.workflow.bwa_recipe (module), 20                                                                                                    |
| Р                                                                                                    | wfcommons.generator.workflow.cycles_recipe                                                                                                    |
| PegasusLogsParser (class in wfcom-                                                                                                    | (module), 21                                                                                                    |
| mons.trace.logs.pegasus), 17                                                                                                    | wfcommons.generator.workflow.epigenomics_recipe (module), 24                                                                                                    |
| R                                                                                                    | wfcommons.generator.workflow.genome_recipe (module), 26                                                                                                    |
| <pre>read_json() (in module wfcommons.utils), 36 roots() (wfcommons.trace.trace.Trace method), 15</pre>                                                            | wfcommons.generator.workflow.montage_recipe (module), 28                                                                                                    |
| RUNTIME (wfcommons.trace.trace_analyzer.TraceElement attribute), 16                                                                                                | wfcommons.generator.workflow.seismology_recipe (module), 30                                                                                                    |
| S                                                                                                    | wfcommons.generator.workflow.soykb_recipe (module), 32                                                                                                    |
| SchemaValidator (class in wfcommons.trace.schema), 60                                                                                                    | wfcommons.generator.workflow.srasearch_recipe (module), 34                                                                                                    |
| SeismologyRecipe (class in wfcom-                                                                                                    | wfcommons.trace.logs.makeflow(module), 16                                                                                                    |
| mons.generator.workflow.seismology_recipe),<br>30                                                                                                    | wfcommons.trace.logs.pegasus (module), 17 wfcommons.trace.schema (module), 60                                                                                                    |
| SoyKBRecipe (class in wfcom-                                                                                                    | wfcommons.trace.scnema(module), 00<br>wfcommons.trace.trace(module), 14                                                                                                    |
| mons.generator.workflow.soykb_recipe), 32                                                                                                    | wfcommons.trace.trace_analyzer (module), 15                                                                                                    |

```
wfcommons.utils(module), 36
\verb|WINDOWS| (w f commons. common. machine. Machine System|
        attribute), 13
Workflow (class in wfcommons.common.workflow), 14
WorkflowGenerator
                           (class
                                     in
                                           wfcom-
        mons.generator.generator), 17
                                           wfcom-
WorkflowRecipe
                        (class
        mons.generator.workflow.abstract\_recipe),
        38
write_dot()
                                           (wfcom-
        mons.common.workflow.Workflow
                                          method),
write_dot() (wfcommons.trace.trace.Trace method),
        15
write_json()
                                           (wfcom-
        mons.common.workflow.Workflow
                                          method),
```